#### МИНИСТЕРСТВО ОБРАЗОВАНИЯ И НАУКИ РФ федеральное государственное бюджетное образовательное учреждение высшего образования КРАСНОЯРСКИЙ ГОСУДАРСТВЕННЫЙ ПЕДАГОГИЧЕСКИЙ УНИВЕРСИТЕТ им. В. П. АСТАФЬЕВА (КГПУ им. В. П. Астафьева)

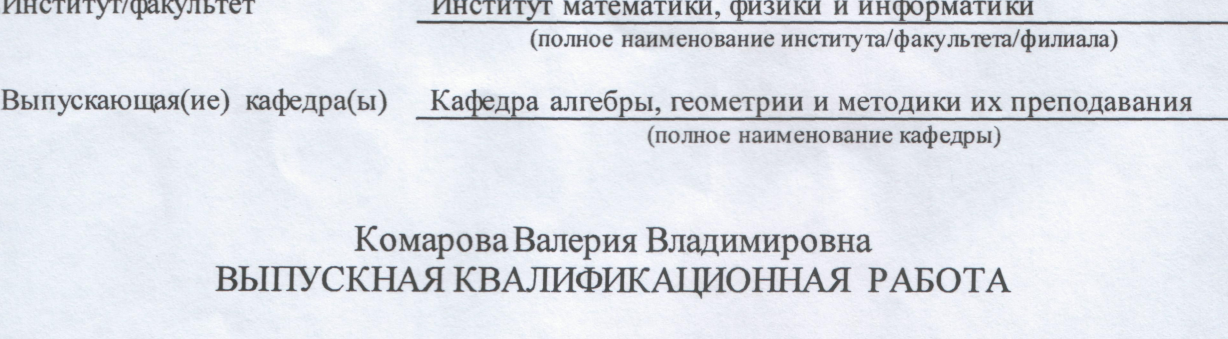

Тема Пропедевтика начальных сведений стереометрии в основной школе с

#### использованием динамических моделей многогранников

Направление подготовки 44.03.05

(код направления подготовки)

Профиль Математика и информатика

(наименование профиля для бакалавриата)

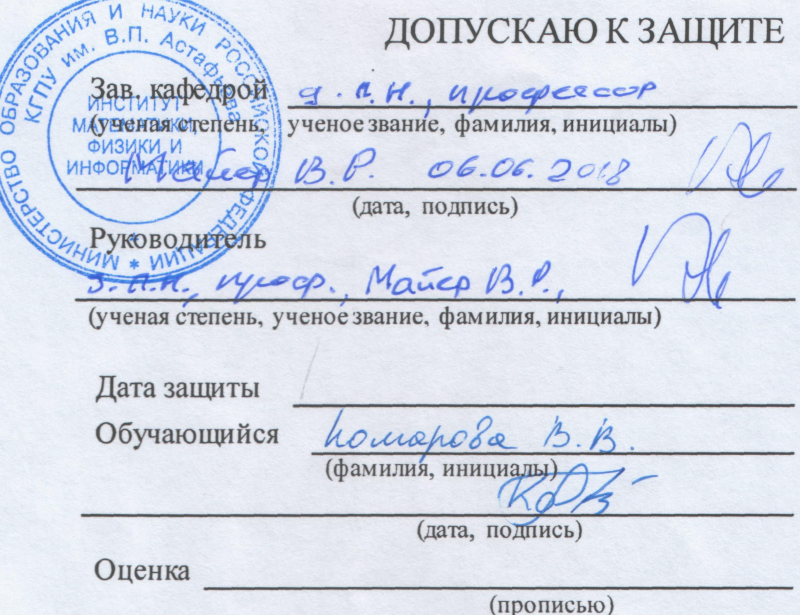

Красноярск 2018

# **СОДЕРЖАНИЕ**

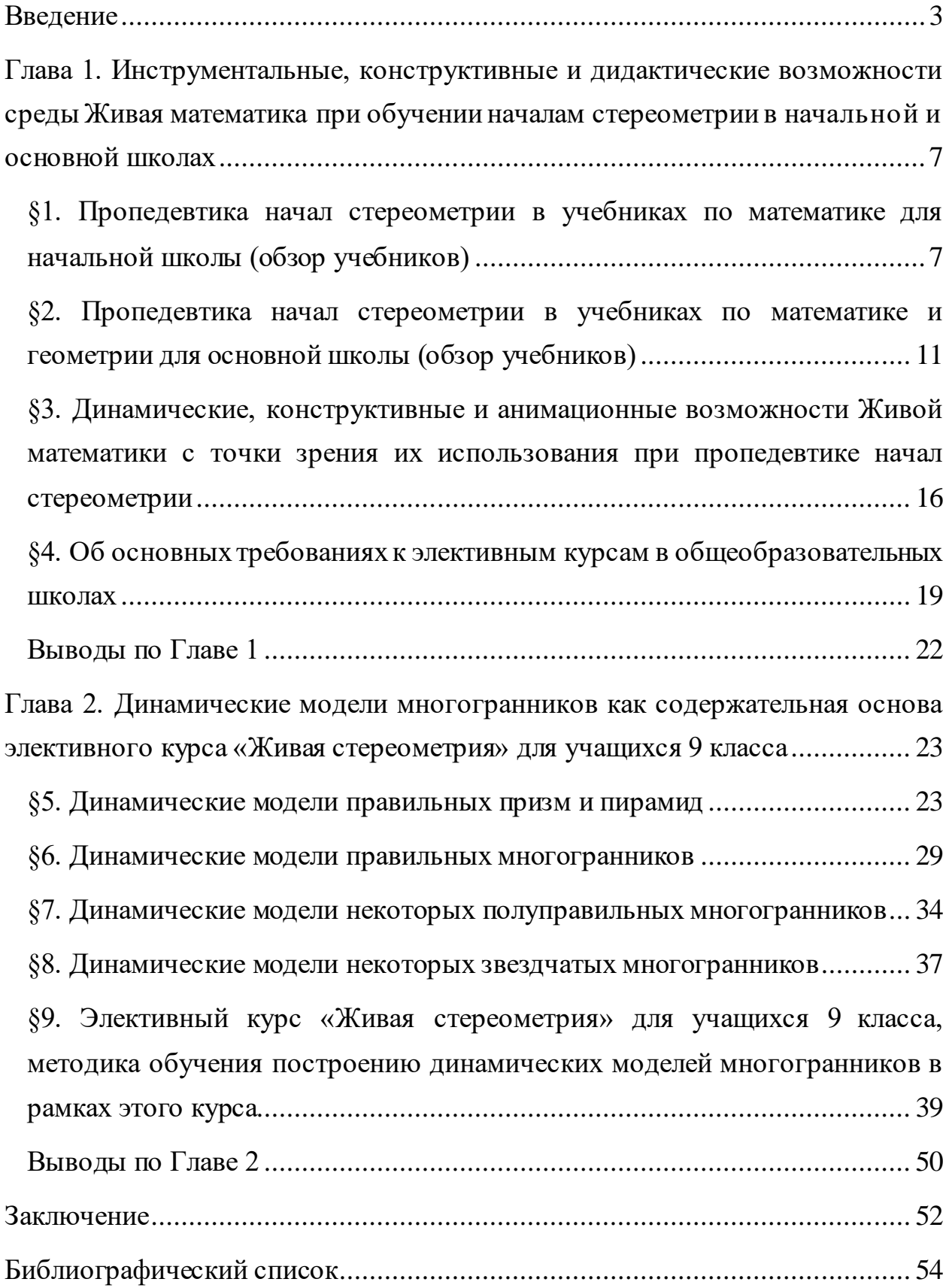

#### **Введение**

Как известно, большинство обучающихся 10-11 классов без особого энтузиазма решают стереометрические задачи. Многие из них не в состоянии разобраться даже с условием таких задач, вникнуть в их суть. Этому препятствует как слабо развитое пространственное воображение, так и недостаточно сформированная геометрическая интуиция, «чутьё» на стандартные стереометрические ситуации, формирование которых возлагается на курс геометрии в основной школе.

Подготовке выпускников основной школы к изучению стереометрии уделяется достаточно мало времени. На решение этой задачи, в частности, ориентирована глава XIV в учебнике [Атанасян, 2017]. В последние годы в образовательной практике учителей математики стали использоваться так называемые системы динамической геометрии (СДГ), которые созданы для поддержки большинства тем элементарной математики, включая стереометрию. Таким образом, пропедевтика начальных сведений стереометрии в 9 классе с использованием динамических моделей многогранников, представляется нам актуальным направлением в теории и методике обучения геометрии в основной школе.

Анализ научно-методической литературы, посвящённой пропедевтике начальных сведений стереометрии в основной школе с использованием систем динамической геометрии, показал, что существует и между объективной потребностью в подготовке учащихся 7-9 классов к успешному освоению курса стереометрии в 10-11 классах, и отсутствием специально разработанных в СДГ Живая математика динамических моделей многогранников, использование которых при обучении планиметрии как средства пропедевтики начал стереометрии способствует формированию у обучающихся пространственного воображения и геометрической интуиции.

Потребность в разрешении отмеченного противоречия обусловливает актуальность исследования и определяет , которая заключается в поиске ответа на вопрос: как осуществлять обучение учащихся основной школы с использованием динамических моделей многогранников в СДГ Живая математика, чтобы в 10-11 классе они могли успешно осваивать курс стереометрии.

Одной главы, завершающей курс планиметрии в 9 класс, зачастую недостаточно. Нами было разработана данная методика обучения и элективный курс с использованием информационных технологий, которые позволят должным образом сформировать необходимые пространственные представления у учеников 7-9 классов основной школы.

Учебно-воспитательный процесс в основной школе, ориентированный на использование в обучении математике систем динамической геометрии.

: Компьютерное сопровождение обучения начальным сведениям стереометрии в основной школе на базе системы динамической геометрии Живая математика.

Разработать компьютерную поддержку темы «Начальные сведения из стереометрии» в основной школе и элективный курс для 9 класса «Компьютерное моделирование многогранников в среде Живая математика».

1) проанализировать темы курса геометрии в основной школе, посвященные пропедевтике начальных сведений стереометрии, с точки зрения использования при обучении этих тем системы динамической геометрии Живая математика;

2) изучить динамические, конструктивные и анимационные возможности системы динамической геометрии Живая математика как средство построения компьютерных моделей многогранников при обучении началам стереометрии;

3) подготовить компьютерное сопровождение обучения начальным сведениям стереометрии с использованием среды Живая математика в виде комплекта SDG-файлов;

4) разработать элективный курс «Компьютерное моделирование многогранников в Живой математике» для 9 класса, провести его апробацию во время педагогической интернатуры, выступить с сообщением на научной конференции.

: выпускники основной школы будут подготовлены к успешному освоению курса стереометрии в старшей школе, если при обучении геометрии в рамках основного и элективного курсов в 7-9 классах использовать динамические модели многогранников, выполненные в среде «Живая математика» как средство пропедевтики начальных сведений стереометрии.

#### исследования являются:

 деятельностный подход и теория развивающего обучения (Л.С. Выготский, В.В. Давыдов, Л.В. Занков, А.Н. Леонтьев, А.А. Столяр и др.);

 методика исследовательского обучения математике в стиле экспериментальной математики (Т.Ф. Сергеева, М.В. Шабанова, А.В. Ястребов и др.).

Теоретические методы: анализ литературы по теме исследования, программ дополнительного образования и учебных материалов; педагогическое проектирование программы элективного курса;

:

Эмпирические методы: анализ и обобщение передового и массового педагогического опыта, экспериментальное обучение.

 разработанная методика формирования пространственного представления и программа элективного курса «Живая Стереометрия» могут быть внедрены как в образовательный процесс общеобразовательных организаций, в систему до вузовской подготовки, так и в систему дополнительного образования;

:

 созданные динамические чертежи многогранников могут быть использованы для подготовки и проведения тренировочных занятий элективного курса, так как содержат подробное описание этапов работы по построению многогранников в «Живой Математике»;

 организованный показ презентаций по построению многогранников среди учащихся 9 классов может быть использован как мероприятие, содействующее популяризации методов и средств «Живой Математики», повышения интереса учащихся и учителей к дополнительным инструментам для обучения математике;

# **Глава 1. Инструментальные, конструктивные и дидактические возможности среды Живая математика при обучении началам стереометрии в начальной и основной школах**

# **§1. Пропедевтика начал стереометрии в учебниках по математике для начальной школы (обзор учебников)**

В начальной школе у многих авторов тема стереометрии практически не затрагивается. В ходе написания дипломной работы были проанализированы учебники двух авторов. Учебники начальной школы под авторством Моро М. И. не затрагивают тему стереометрии на протяжении всего курса математики с 1 по 4 классы [17, 18, 19, 20].

Так же были рассмотрены учебники начальной школы под авторством Аргинской И. И. [1, 2, 3, 21]. Первое знакомство учеников с началами стереометрии происходит в 3 классе. На форзаце учебника по математике (рис. 1) расположен небольшой справочный материал по геометрии, а именно примеры геометрических фигур. Помимо простых многоугольников там так же представлены различные многогранники.

И уже в 4 классе ученикам предлагаются задания с участием

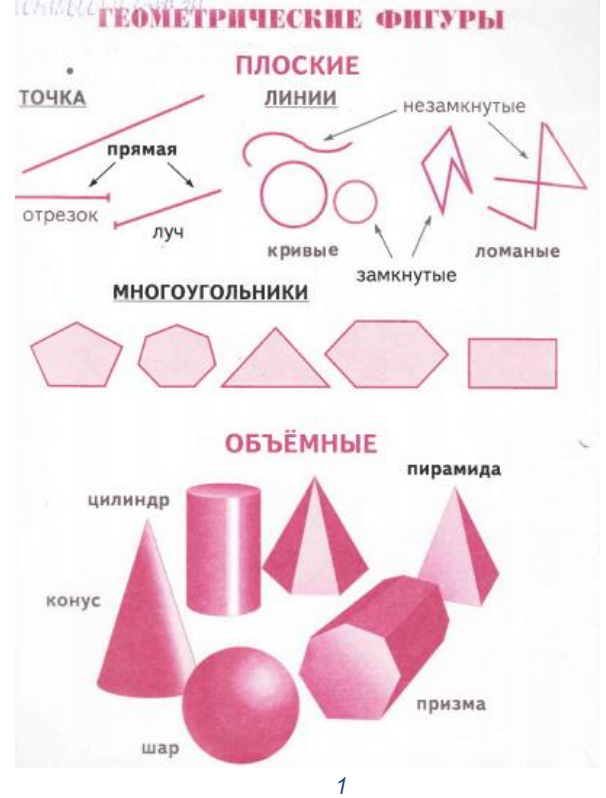

многогранников. Ученики учатся отличать цилиндр от призмы, и пирамиду от конуса. Знакомятся с понятием объем и выводят формулу объема прямоугольной призмы.

Учебник Аргинской И. И. для 4 класса представлен в двух частях. В самом начале первой части учебника при изучении темы «Площади фигур» ученикам предлагается задание для определения ключевых признаков цилиндра и призмы (рис. 2). В конце изучения данной темы предлагается задание для определения ключевых признаков пирамиды и конуса (рис. 3).

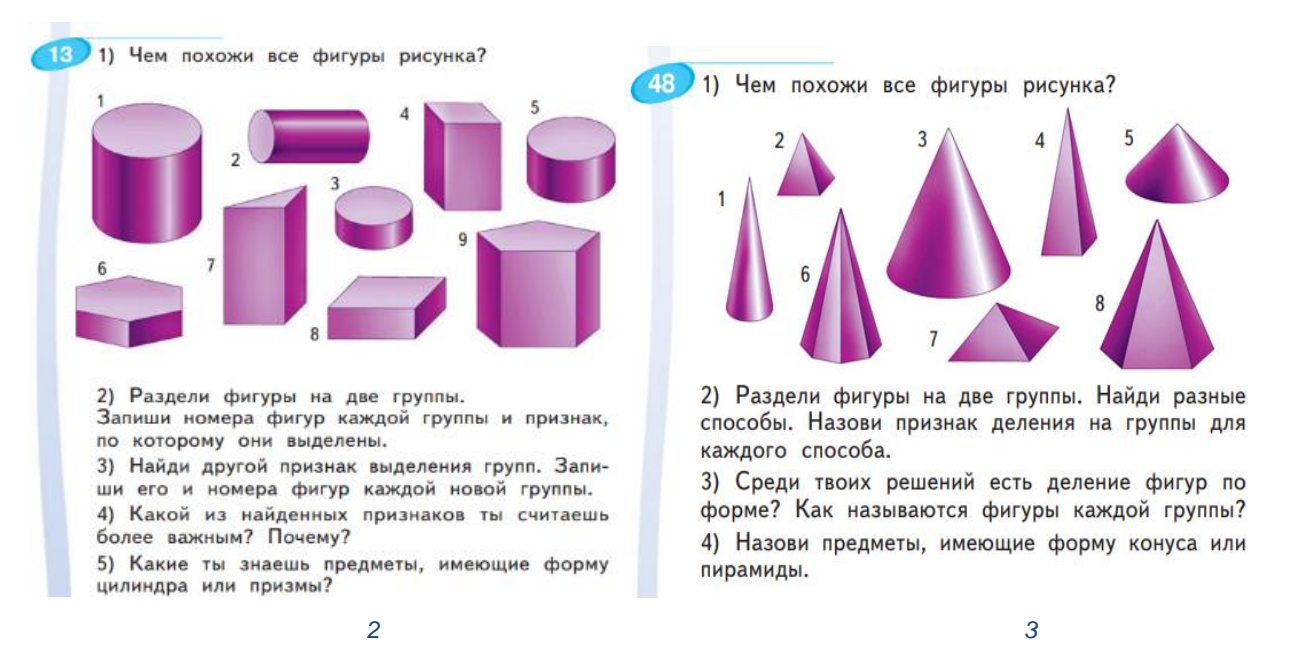

У учеников эти задания вызовут определенные сложности, так как никаких заданий или материалов, подводящих к признакам многоугольников, не предоставлено. Ученикам придется опираться на свои немногочисленные знания о многоугольниках и объяснения учителя.

Для учителя и учеников можно предложить набор готовых динамических моделей рассматриваемых многогранников, выполненных в среде «Живая математика».

Для работы с заданием, представленным на рис. 2, «Живая Математика» предлагает готовые динамические модели цилиндров. Поставив рядом несколько цилиндров и несколько разных призм (рис. 4) можно облегчить ученикам анализ данным многогранников. Динамические модели сложных для восприятия фигур достаточно удобны для понимания даже младшим школьникам.

Чертежи, выполненные в «Живой Математике» достаточно наглядны и уменьшают вероятность того, что ученики не смогут представить данную фигуру в своём воображении. Возможности «Живой Математики» позволяют ученикам самостоятельно изучить, рассмотреть под разными углами новые для них фигуры. Более того, технологии настолько просты, что ученики при желании могут самостоятельно конструировать эти фигуры.

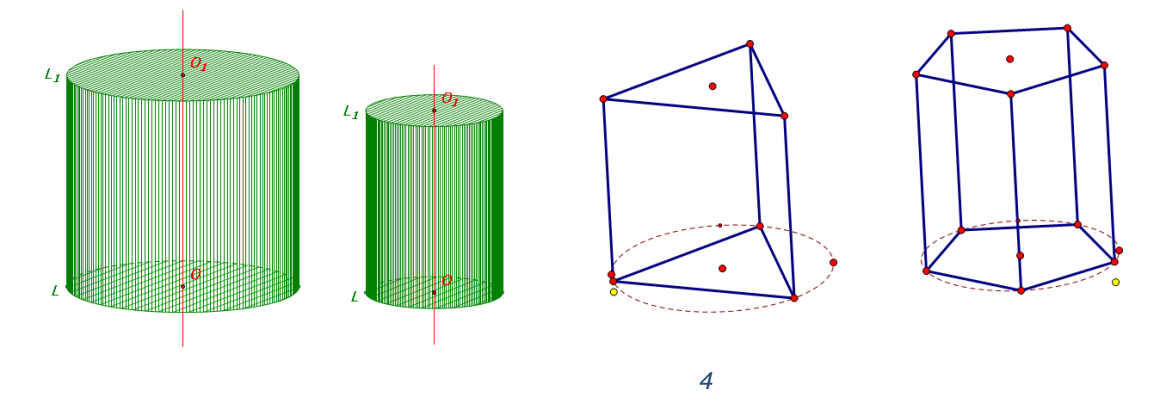

Для работы с заданием, представленным на рис. 3, «Живая Математика» предлагает готовые динамические модели конусов. Поставив рядом несколько конусов и несколько разных пирамид (рис. 5) можно облегчить ученикам анализ данным многогранников. Динамические модели сложных для восприятия фигур

достаточно удобны для понимания даже младшим школьникам.

Чертежи, выполненные в «Живой Математике» достаточно наглядны и уменьшают вероятность того, что ученики не смогут представить данную фигуру в своём воображении. Возможности «Живой Математики» позволяют ученикам самостоятельно изучить, разглядеть под разными углами новые для них фигуры.

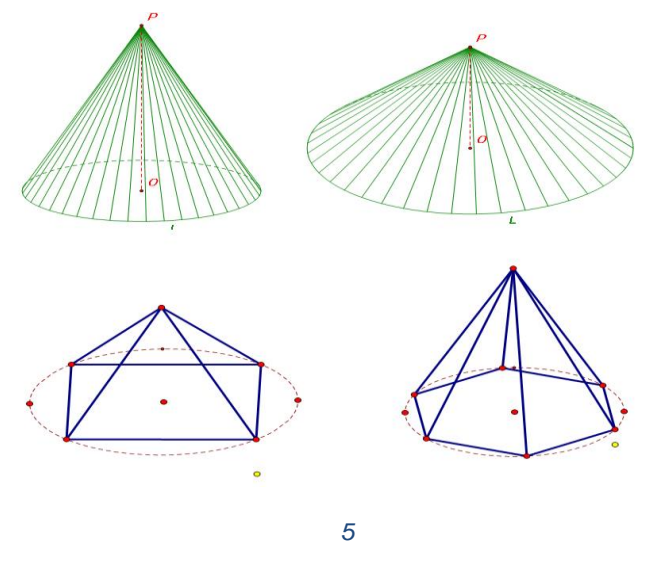

Во второй части учебника 5 1) Раздели фигуры на две группы. Аргинской И. И. для 4 класса в первых строк вводится новой понятие «Объем». На рис. 6 представлено самое первое задание в новой теме. На иллюстрации можно заметить плоские и объемные фигуры. Это задание дано для того, чтобы дети самостоятельно увидели, у каких фигур есть объем и как они называются.

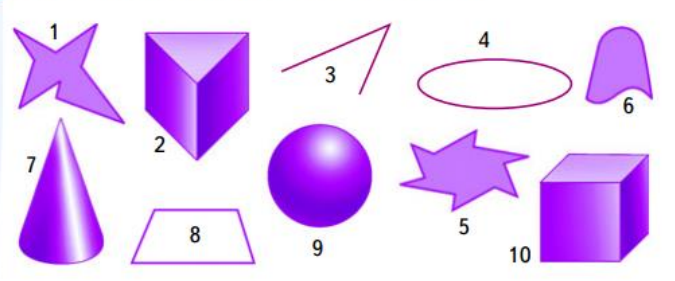

Запиши признак деления на группы и номера фигур в группе.

2) Сравни свои группы с такими: Первая группа: 1, 3, 4, 5, 6, 8. Вторая группа: 2, 7, 9, 10.

Определи признак выделения данных групп.

3) Фигуры какой группы можно поместить в плоскость? А какие нельзя?

4) Дай общее название фигурам каждой группы

и дополни группы подходящими фигурами.

Далее в учебнике рассматриваются задания, связанные с четырехугольной прямоугольной призмой. Первые задания направлены на выведение понятия «Объем». Так как все задания связанны с прямоугольной призмой, можно на всех уроках при изучении данной темы рассматривать динамическую модель прямоугольной призмы. Но также имеются задания, направленные на вывод формулы объема четырехугольной прямоугольной призмы. Объем остальных многогранников не рассматривается.

На теме «Объем» знакомство учеников с многогранниками заканчивается.

Из выше написанного можно сделать вывод, что «Живая Математика» представляет огромные возможности для изучения многогранниками даже с учениками начальной школы.

## **§2. Пропедевтика начал стереометрии в учебниках по математике и**

### **геометрии для основной школы (обзор учебников)**

В процессе написания дипломной работы были проанализированы учебники геометрии таких авторов: Атанасян [7], Погорелов [26], Мерзляк [22, 23, 24], Бутузов [4, 5, 6] и Смирновы [28]. Все эти авторы не затрагивают тему стереометрии в 7 и 8 классах.

В таблице 1 приведено содержание темы «Стереометрия» 9 класса основной школы по дисциплине «Геометрия» по пяти учебникам.

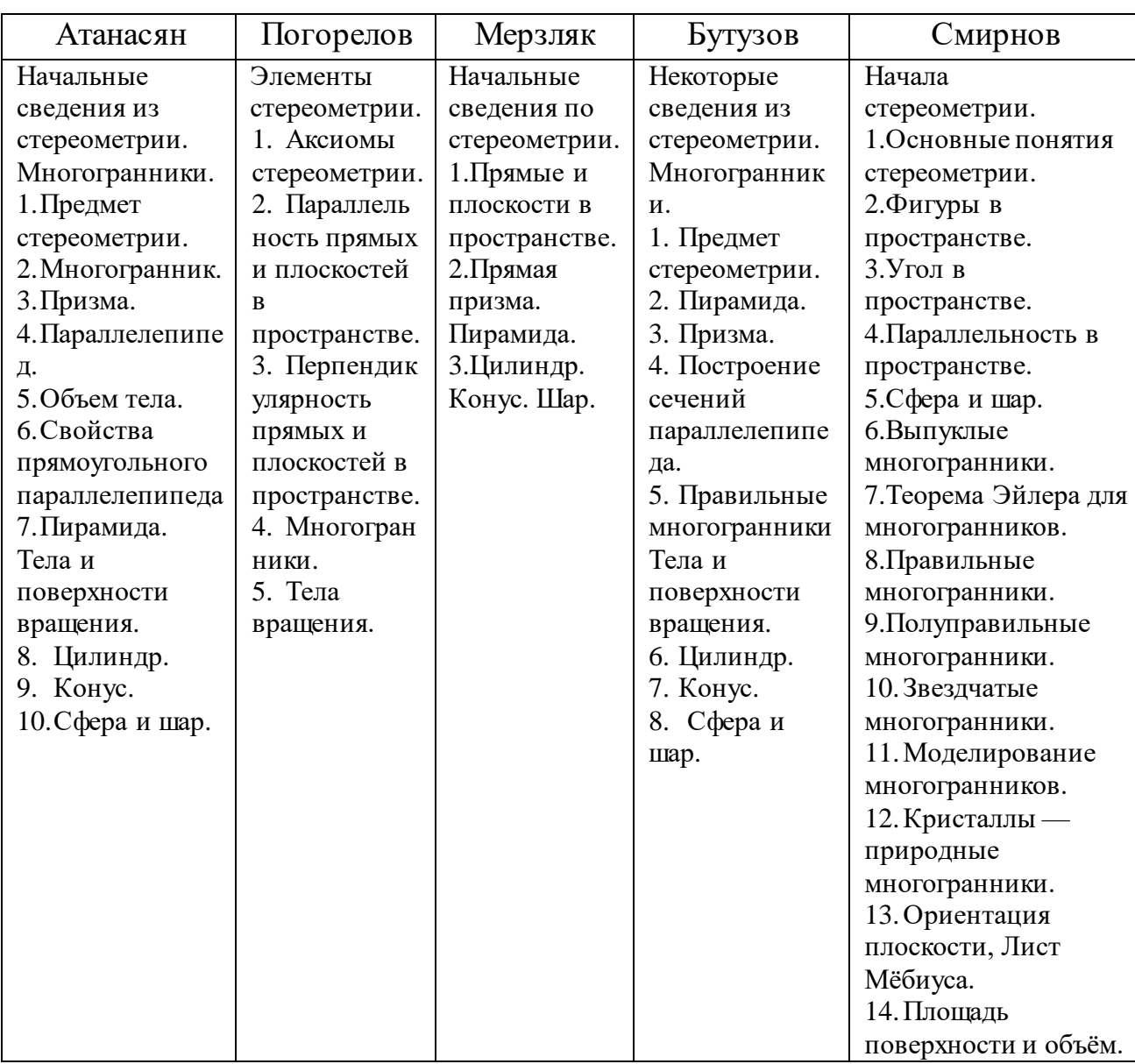

*1*

Из таблицы 1 можно увидеть, что не все учебники предоставляют большой объем темы «Стереометрия» в 9 классе. Учебники Мерзляка и Погорелова и вовсе ограничиваются несколькими параграфами.

Сравним содержательные линии стереометрии в учебниках Погорелова и Мерзляка, так как в них содержание этой темы примерно одинаково. Из таблицы 2 можно заметить, что в учебнике Погорелова на два параграфа больше, но в учебнике Мерзляка объединены два параграфа учебника Погорелова в один («параллельность прямых и плоскостей в пространстве» и «перпендикулярность прямых и плоскостей в пространстве» в «прямые и плоскости в пространстве»). Так что различие в содержании только одно: в учебнике Погорелова присутствуют аксиомы стереометрии, а в учебнике Мерзляка такой темы нет.

Так же отметим, что хоть в учебнике Погорелова 4 параграф и называется «Многогранники», он включает в себя только различные виды призм и пирамид, и их усеченные варианты. Тогда как в учебнике Мерзляка рассматриваются только сами призмы и пирамиды, усеченные виды не затрагиваются.

И последним отличием этих двух учебников является то, что у Погорелова, при изучении темы «Тела вращения», рассматривается усеченный конус, тогда как в учебнике Мерзляка в теме «Цилиндр. Конус. Шар» фигурирует только сам конус.

На этих мелочах различие этих двух учебников заканчивается. Основная схожесть этих учебников в том, что курс стереометрии недостаточно раскрыт. Но несмотря на это, каждая тема сопровождается большим набором практических заданий.

Далее, можно сравнить учебники Атанасяна и Бутузова. Для начала посмотрим на различия этих учебников при изучении начал стереометрии. В учебнике Атанасяна тема «Объем тела» вынесен в отдельный пункт, а в

учебнике Бутузова она распределена по всему параграфу. В учебнике Бутузова одной из тем выступает «Правильные многогранники», тогда как в учебнике Атанасяна именно правильные многогранники вообще нигде не фигурируют.

Следует так же выделить, что в учебнике Бутузова рассматривается тема «Построение сечений параллелепипеда», а в учебнике Атанасяна тема сечений проскальзывает по всему параграфу.

Самое заметное различие этих учебников в том, что у Атанасяна гораздо больше практических заданий, чем в учебнике Бутузова.

На этом различие этих двух учебников заканчивается. Второй параграф стереометрии «Тела и поверхности вращения» в этих учебниках идентичен. И некоторые пункты первого параграфа так же схожу.

Наиболее содержательным, если судить по теме «Стереометрия», является учебник И.М. Смирновой и В.А. Смирнова. В первом параграфе рассматриваются основы стереометрии: определения, аксиомы, несколько теорем.

Во втором параграфе рассмотрены основные многогранники: куб, параллелепипед, призма, пирамида, конус, цилиндр, шар, их определения, составные части и чертежи (рис. 7 и рис. 8).

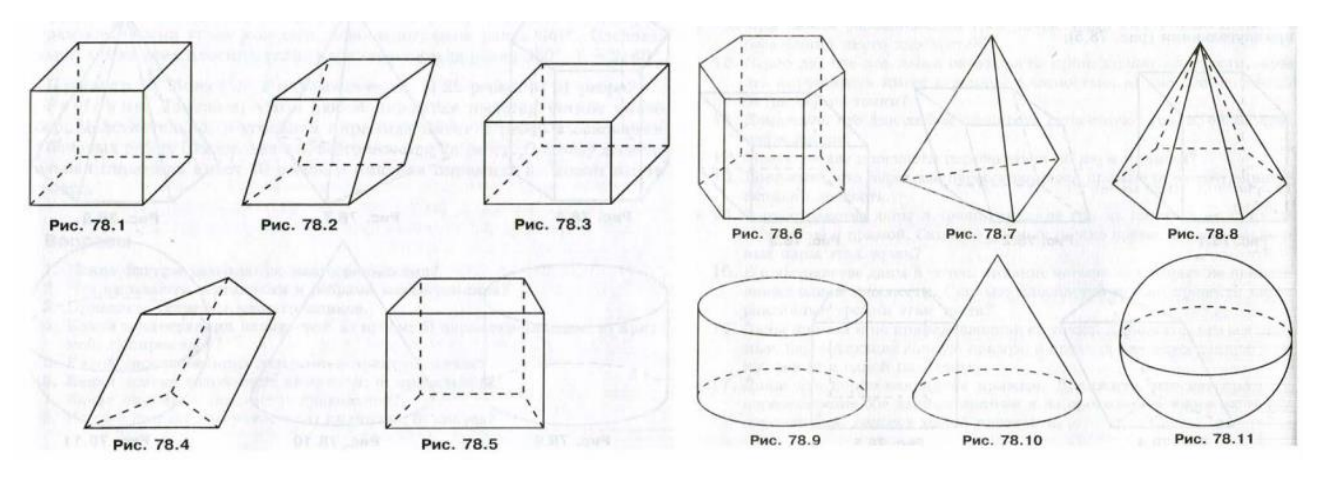

В третьем и четвертом параграфах рассматриваются двугранные углы и положение прямых в пространстве. Под эти параграфы отведено не так много

страниц учебника. И практических задач немного меньше, чем у других параграфах. Но изложение материала скрашено понятными примерами, основанными на многогранниках и их свойствах.

Пятый параграф «Сфера и шар» занимает достаточно много места в параграфе. Основная масса текста – это историческая справка с достаточно интересными сведениями, они будут очень полезны для детей, которых интересует история геометрии. Так же, даны два примера на некоторые свойства сфер.

Шестой параграф носит название «Выпуклые многогранники». Из названия следует, что в самом параграфе речь пойдет о выпуклых многогранниках. Приведено определение выпуклого многогранника, рассмотрены некоторые их свойства, так же приведены примеры

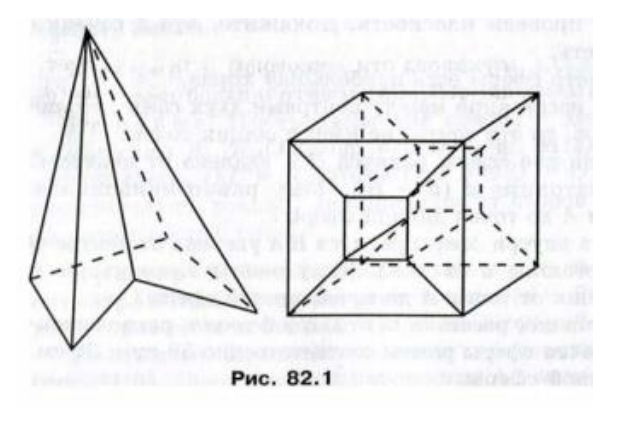

невыпуклых многогранников (рис. 9). И это первое отличие данного учебника от остальных. Во всех других рассмотренных учебниках тема выпуклых многогранников не озвучивалась. После параграфа представлены отличные задания на понимание понятия и свойств выпуклых многогранников.

Второе отличие данного учебника заключается в седьмом параграфе. Это разбор теоремы Эйлера. В этом параграфе она выводится, доказывается и иллюстрируется двумя примерами.

Следующие три параграфа посвящены правильным, полуправильным и звездчатым многогранникам. Каждый параграф сопровождается иллюстрациями разбираемых

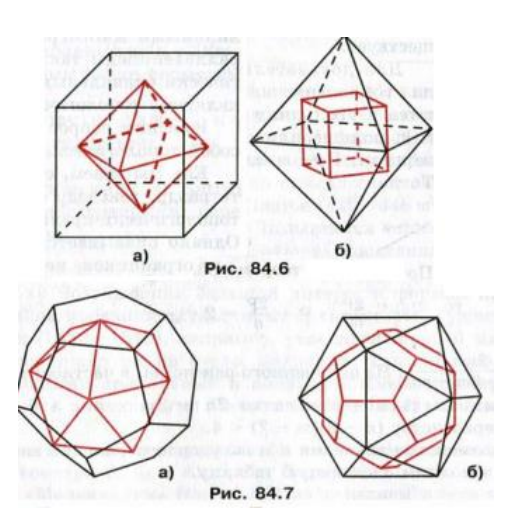

многогранников, исторической справкой и примерами на понимание. В параграфе с правильными многогранниками так же представлены иллюстрации, как построить одни многогранники из других (рис. 10).

Оставшиеся четыре параграфа – это «моделирование многогранников», «Кристаллы — природные многогранники», «Ориентация плоскости, Лист Мёбиуса» и «Площадь поверхности и объём». Данные темы вообще никак не затрагивались, даже косвенно, в других рассматриваемых учебниках. «Моделирование многогранников» и «Кристаллы — природные многогранники» — данные темы будут очень интересны детям, ведь они являются самим наглядными, ученики смогут сами посмотреть, повертеть и понять многогранники. А темы «Ориентация плоскости, Лист Мёбиуса» и «Площадь поверхности и объём» позволят ученикам расширить область своих знаний и лучше подготовиться к курсу стереометрии в 10-11 классах.

Для курса стереометрии в 9 классе «Живая математика» может предложить множество как уже готовых чертежей, так и возможностей для их создания.

В компьютерном альбоме «Стереометрия», который доступен всем пользователям «Живой Математики», есть различные уже готовые чертежи для изучения:

1. Построения сечений;

2. Взаимного расположения прямых и плоскостей;

3. Тел вращения;

4. Углов и расстояний в пространстве;

Так же имеются шаблоны и инструменты для построения пространственных фигур.

Так же можно реализовать чертежи, которые есть только в учебниках. Построив многогранники, которые изучаются в конкретной теме, учащиеся смогут лучше понять тему и производимые построения.

# **§3. Динамические, конструктивные и анимационные возможности Живой математики с точки зрения их использования при**

#### **пропедевтике начал стереометрии**

Среди программных средств, позволяющих учителю и учащимся не только создавать компьютерные модели геометрических объектов и абстракций, но и эффективно использовать эти модели для получения новых знаний, наиболее популярны так называемые системы динамической геометрии или интерактивные геометрические среды. Появление этих виртуальных математических лабораторий для проведения экспериментов и исследований было обусловлено целым рядом обстоятельств, в частности, в связи с тревожной тенденцией роста количества обучающихся, которые математику стали относить к непопулярным предметам. К настоящему времени общее число этих программных продуктов превысило 40, наиболее популярна среди них The Geometer's Sketchpad (в России известны ее русскоязычные версии «Живая геометрия» и «Живая математика») [12].

Интерактивные геометрические среды позволяют визуализировать математику, проводить эксперименты и исследования при решении математических задач, поддерживать деятельность проектного типа, традиционную «задачную» форму, развивают у учащихся навыки восприятия математических объектов, проведения с ними активных действий. С методической точки зрения ИГС позволяют создавать на экране компьютера чертежи, которые можно использовать на разных стадиях изучения учебного материала, от чертежей иллюстративного характера («живых» плакатов) до исследовательских чертежей. Особенно поучительным является процесс компьютерного геометрического моделирования непосредственно самими учащимися [12].

Учителя математики при обсуждении вопросов, связанных с использованием цифровых образовательных ресурсов чаще всего интересуются электронными материалами по стереометрии. И это вполне объяснимо. Ведь стереометрия – это та область школьной математики, которая вызывает наибольшие трудности у учеников. Это с одной стороны. А с другой – именно возможности трёхмерной графики представляются одним из самых очевидных направлений приложения систем компьютерного геометрического моделирования.

Приступая в 10 классе к изучению стереометрии, учащиеся испытывают серьёзные затруднения при переходе из плоскости в пространство. Во-первых, третье измерение создаёт сложности, особенно в начале изучения стереометрии, когда учащиеся вынуждены представить себе такое необычное понятие как бесконечная протяжённость прямых и плоскостей в пространстве. Во-вторых, при изучении геометрии в пространстве у школьников возникает проблема – как подойти к доказательству стереометрической теоремы или решению абстрактной задачи. А проблема учителей как научить школьников находить нужный подход. Ведь большинству школьников требуется помощь в развитии умения представлять и изображать стандартные стереометрические конфигурации; их приходится как-то обучать геометрическому видению – пониманию формулировок теорем и условий задач, сформулированных словесно [10].

Именно по этой причине учителя охотно используют наглядные пособия на уроках стереометрии. Модели параллелепипеда, пирамиды, правильных многогранников есть в большинстве кабинетов математики. Чаще всего такие «реальные» модели используются с чисто иллюстративной целью: всё, что с ними можно делать – это разглядывать с разных сторон. И второй «изъян» – невозможно запастись моделями для всего разнообразия решаемых на уроках задач.

Избавиться от этих «изъянов» помогает «Живая Математика». В таблице 2 приведены основные динамические, конструктивные и анимационные возможности Живой математики с точки зрения их использования при пропедевтике начал стереометрии.

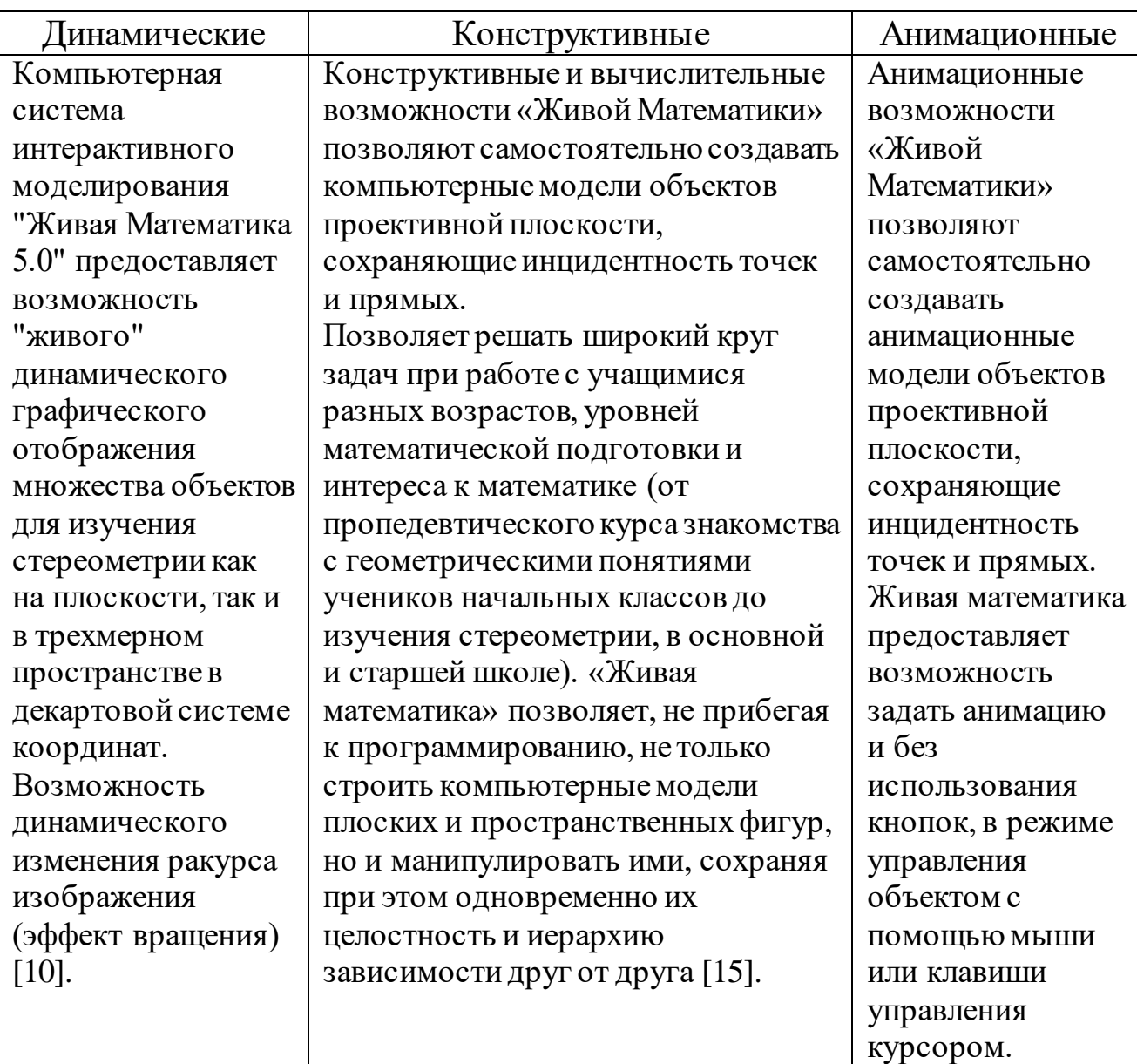

Эти и ряд других возможностей, заложенных в «Живую Математику», превращают компьютер с таким программным средством в виртуальную минилабораторию, позволяющую строить на проективной плоскости конфигурации точек и прямых любой сложности, выдвигать и проверять гипотезы, проводить компьютерные исследования, анализ и эксперименты [14], насыщать процесс обучения динамикой и анимацией.

18

*2*

# **§4. Об основных требованиях к элективным курсам в общеобразовательных школах**

В концепции профильного обучения на старшей ступени общего образования, утвержденной приказом Министерства образования России от 18.07.02 № 2783 [27], обозначены цели перехода к профильному обучению, среди которых можно выделить цель создания условий для существенной дифференциации содержания обучения старшеклассников с широкими и гибкими возможностями построения школьниками индивидуальных образовательных программ.

Набор профильных и элективных курсов на основе базовых общеобразовательных предметов составит индивидуальную образовательную траекторию для каждого школьника.

– обязательные курсы по выбору учащихся из компонента образовательного учреждения, входящие в состав профиля обучения. Элективные курсы выполняют три основных

1) «надстройки» профильного курса, когда такой дополненный профильный курс становится в полной мере углубленным (а школа /класс/, в котором он изучается, превращается в традиционную школу с углубленным изучением отдельных предметов);

2) развивают содержание одного из базисных курсов, изучение которого осуществляется на минимальном общеобразовательном уровне, что позволяет поддерживать изучение смежных учебных предметов на профильном уровне или получить дополнительную подготовку для сдачи единого государственного экзамена по выбранному предмету на профильном уровне;

3) способствует удовлетворению познавательных интересов в различных областях деятельности человека.

Итак, следует отметить, что в Концепции профильного обучения четко обозначено:

1) Элективные курсы – обязательные для посещения курсы по выбору учащихся, входящие в состав профиля обучения на старшей ступени школы.

2) Элективные курсы реализуются за счет школьного компонента учебного плана, предназначены для содержательной поддержки изучения основных профильных предметов или служат для внутрипрофильной специализации обучения и для построения индивидуальных образовательных траекторий.

3) Количество элективных курсов должно быть избыточно по сравнению с числом курсов, которые обязан выбрать учащийся.

4) Элективные курсы должны быть направлены на решение следующих задач:

 способствовать самоопределению ученика и/или выбору дальнейшей профессиональной деятельности;

 создавать положительную мотивацию обучения на планируемом профиле;

 познакомить учащихся с ведущими для данного профиля видами деятельности;

активизировать познавательную деятельность школьников;

 повысить информационную и коммуникативную компетентность учащихся.

Программы элективных курсов разрабатываются, принимаются и реализуются образовательными учреждениями самостоятельно.

Базовыми требованиями к содержанию программ элективных курсов являются следующие:

1) ориентация на современные образовательные технологии;

2) соответствие учебной нагрузки учащихся нормативам;

3) соответствие принятым правилам оформления программ;

- 4) наличие пособия, содержащего необходимую информацию;
- 5) краткосрочность проведения курса (не более 72 часов).

Программа элективного курса должна включать следующие структурные элементы:

- 1) титульный лист;
- 2) пояснительную записку;
- 3) учебно-тематический план;
- 4) содержание изучаемого курса;
- 5) методические рекомендации;
- 6) литературу.

#### **Выводы по Главе 1**

Данная глава на анализе учебников пропедевтического курса стереометрии и возможностей «Живой Математики» при изучении стереометрии в школьном курсе.

На основе анализа учебников начального класса, можно отметить, что даже на такой ступени обучения, есть учебники, затрагивающие тему многогранников. И возможности «Живой Математики» позволяют облегчить задачу учителя при обучении стереометрии в начальной школе.

Так же «Живая Математика» способна помочь учителю и ученикам при изучении более сложных тем по стереометрии в 9 классе. Динамические возможности позволяют создавать чертежи, помогающие ученикам с пониманием и освоением пространственных фигур. А компьютерный альбом «Стереометрия», который доступен всем пользователям «Живой Математики», позволяет учителям с легкостью использовать готовые чертежи многогранников и других пространственных фигур.

# **Глава 2. Динамические модели многогранников как содержательная основа элективного курса «Живая стереометрия» для учащихся 9 класса**

#### **§5. Динамические модели правильных призм и пирамид**

Правильная призма – это прямая призма, основанием которой является правильный многоугольник. Боковые грани правильной призмы — равные прямоугольники.

Пирамида называется правильной, если основанием её является правильный многоугольник, а вершина проецируется в центр основания.

*1. .*

1) Строим куб.

2) Строим по одной диагонали на двух смежных гранях так, чтобы они пересеклись в одной вершине. Так же, строим еще одну диагональ на другой грани так, чтобы другие концы так же соединились. Внутри нашего куба появилось сечение в виде правильного треугольника. Должно получится как на рис. 11.

3) Находим вершину, лежащую напротив нашего треугольника, но не такую, которая уже соединена с нашим треугольником. И соединяем каждую вершину треугольника с выбранной вершиной куба. Это и будет треугольная пирамида. Скрыв ребра куба, оставляем только нашу пирамиду (рис. 12).

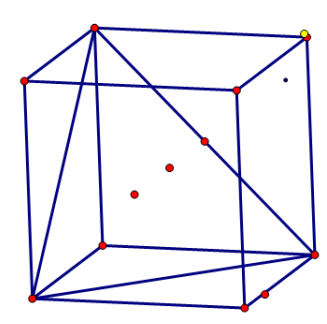

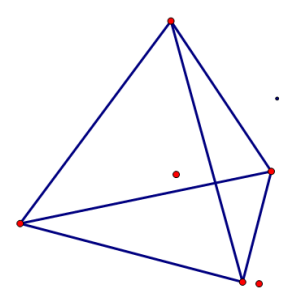

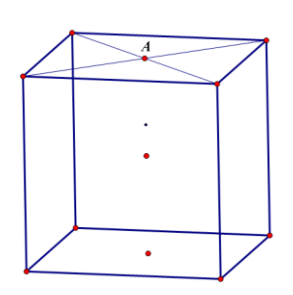

*2.*

1) Строим куб.

2) На верхней грани строим две диагонали. Находим их пересечение. Обозначим это пересечение A (рис. 13).

3) Соединяем вершины нижней грани с точкой A. Скрываем боковые ребра куба и грани верхнего основания. Так же скрываем диагонали верхнего основания. Остается только динамическая модель четырехугольной пирамиды (рис. 14).

*3.* [9]*.*

1) Для построения пирамиды нам понадобится система координат. Для ее отображения жмем на пункт меню «Графики» и выбираем пункт «Показать сетку».

2) Далее нам нужно создать движки для изменения нашей фигуры. Их будет три: ширина, высота и поворот. Для создания движков ширины и высоты достаточно сделать следующее:

a. Постройте отрезок произвольной длины. Чтобы он был ровный достаточно нажать кнопку «Shift». Концы отрезка обозначаем A и B соответственно. На отложенном отрезке помещаем точку, чтобы она свободно «бегала» по нему. Обозначаем точкой C. И подписываем данный движок «Ширина».

b. Выделяем наш движок вместе с подписью, копируем все и вставляем. И вот у нас появился еще один движок. Меняем подпись на «Высота». Концы отрезка обозначаем E и F соответственно, а точку на отрезке G. Для удобства расположим его вертикально. Не забывайте нажать

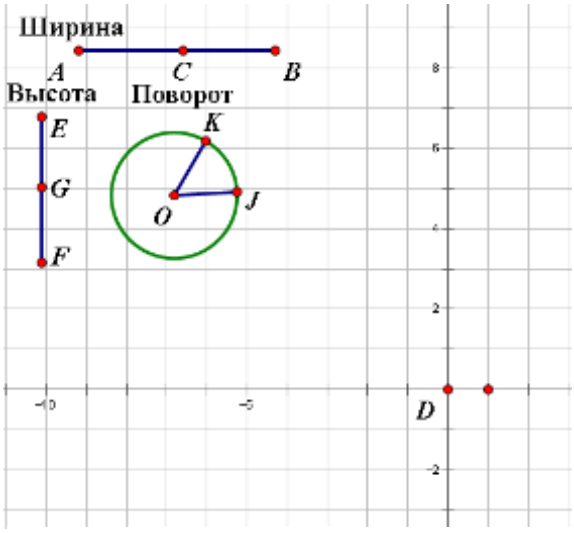

«Shift», чтобы наш отрезок был ровный.

3) Для создания движка поворота размещаем на нашем чертеже две точки не далеко друг от друга. Через эти точки проводим окружность. И на этой окружности размещаем точку, чтобы он свободно «бегала» по окружности. Соединяем отрезками: центр окружности и свободную точку; центр окружности и точку, через которую проводили окружность. Центр окружности обозначаем точкой O, а две остальные точки K и J, начиная со свободной точки. Подписываем этот движок «Поворот». Все три движка изображены на рис. 15.

4) Обозначим начало координат точкой S. Измерим расстояние от точки A до точки C. Это расстояние отмечаем для будущего переноса. На это расстояние переносим точку S. Все данные для переноса показаны на рис. 16. Новой точке даем название S`. Если вы потянете за точку C, то и расстояние между точками S и S` изменится.

5) Теперь отмечаем угол JOK, именно в таком порядке отмечаем точки. После этого заходим в меню «Преобразования» и нажимаем «Отметить угол». Щелкаем два раза на точке S, чтобы отметить цент поворота. Далее, выделяем точку S`, заходим в меню «Преобразования», жмем на «Поворот» и нажимаем «Повернуть». И

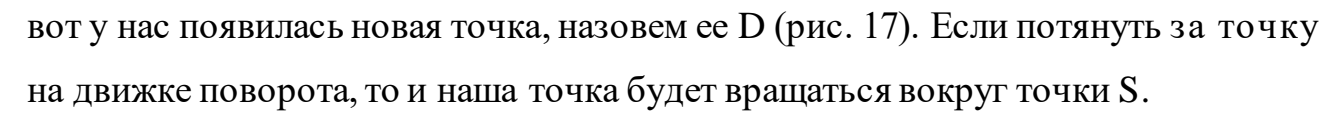

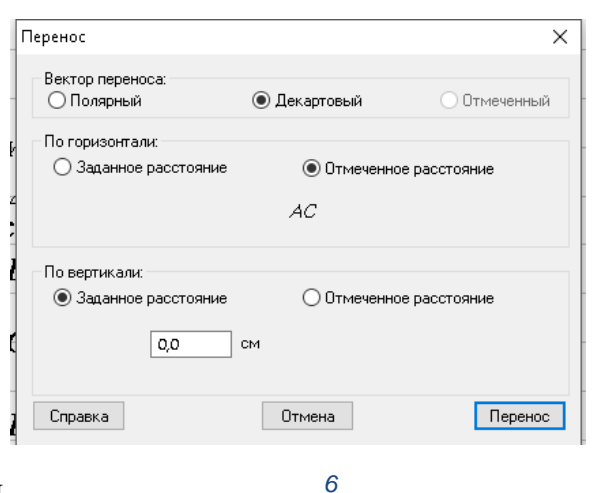

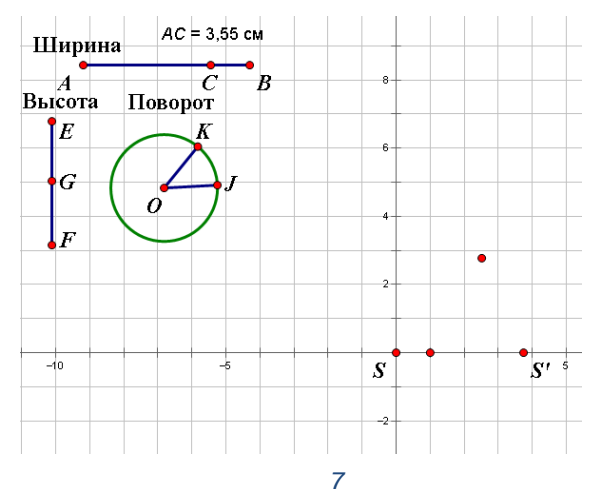

6) Нам необходимо вычислить угол между гранями основания нашей пирамиды. В пятиугольнике сумма углов равна 360°. Чтобы вычислить один угол,  $\overline{D}$  $\bullet$ D нужно Повернем нашу точку D на эти 72°. Для этого заходим в меню  $\overline{S}$ «Преобразования», жмем на «Поворот» и  $\bullet$ нажимаем «Повернуть». Меняем с  $-2$ «Отмеченный угол» на «Заданный угол» и Չ выставляем значение 72°. Делаем так до

новых точек. Для удобства отмечаем эти пять точек и делаем их оранжевыми (рис. 18).

тех пор, пока у нас не появятся пять

7) Через наши оранжевые точки строим перпендикулярные прямые к оси X. Находим пересечения каждой прямой с осью, ставим точки и делаем их голубым цветом (рис. 19).

8) Следующим шагом нам нужно рассчитать коэффициент для гомотетии. Для этого создадим новый движок. Откладываем отрезок, зажав клавишу «Shift». И ставим точку на этом отрезке, чтобы она свободно «бегала» по нему. Концам отрезка дадим названия H и I, а свободной точке M. Найдем середину отрезка этого движка, дадим ей имя L (рис. 20). Отмечаем точки по порядку: L, H, M. Далее заходим в меню «Измерения» и выбираем пункт «Отношение». У нас появилось новое измерение. Это наш коэффициент гомотетии.

9) Жмем на наш коэффициент, переходим в меню «Преобразования» и выбираем пункт «Отметить коэффициент». Теперь нам нужно оранжевые точки

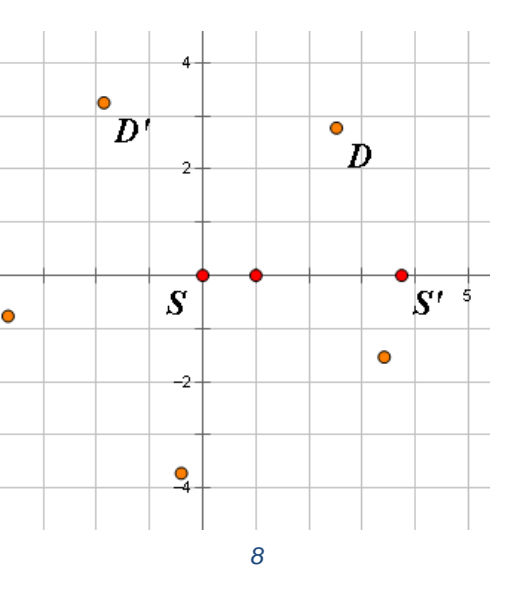

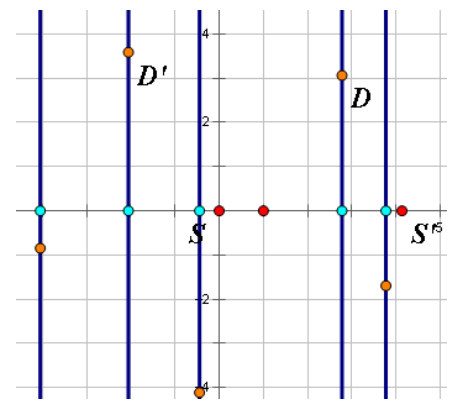

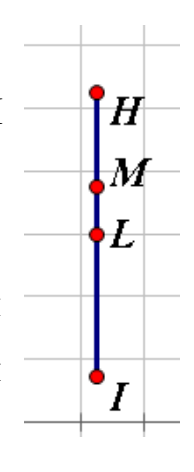

сделать гомотетией относительно голубых точек с заданным коэффициентом. Чтобы это сделать нужно для каждой пары точек сделать следующие шаги:

a. Двойным щелчком отмечаем голубую точку как центр.

b. Выделяем оранжевую точку, переходим в меню «Преобразования» и выбираем пункт «Гомотетия». Так как мы уже отметили коэффициент, просто жмем «Гомотетия». У нас появилась новая точка.

c. Изменим ее цвет на желтый.

d. Повторяем шаги для каждой из пяти пар точек. Эти точки – вершины основания нашей пирамиды (рис. 21).

10) Теперь нам нужно задать высоту нашей пирамиде. Движок для высоты у нас уже есть. Измеряем расстояние от точки E до точки G. Это расстояние отмечаем для будущего переноса. На это расстояние переносим точку S. Все данные для переноса показаны на рис. 22. Новой точке даем название S``. Если вы потянете за точкуG, то и расстояние между точками S и S` изменится.

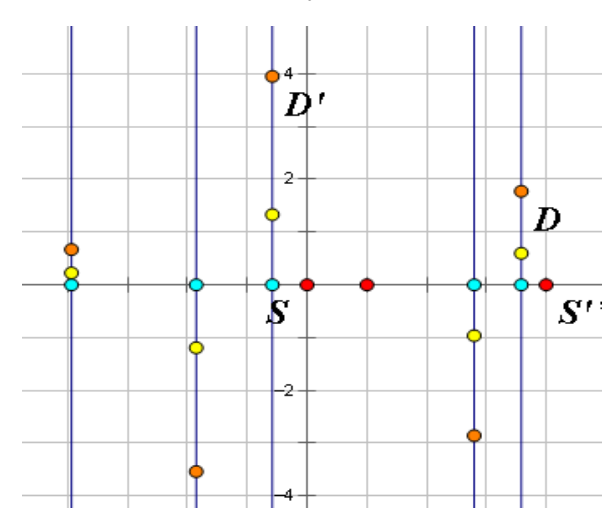

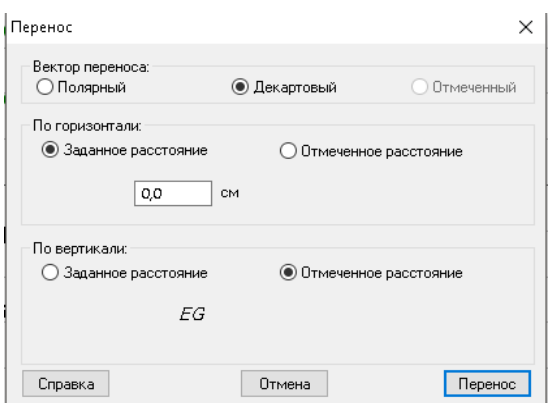

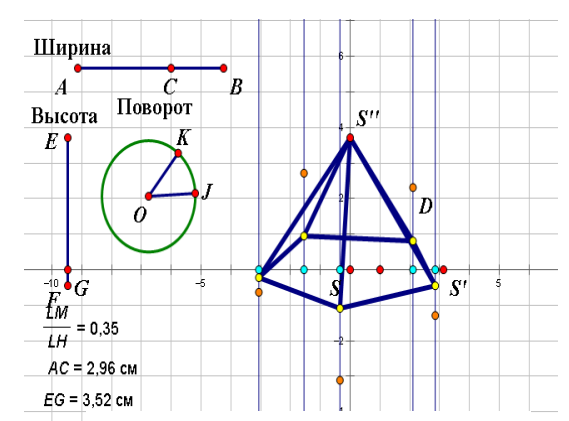

11) И теперь осталось только соединить желтые точки так, чтобы получился пятиугольник и соединить точку S``с нашими желтыми точками (рис. 23).

12) Для простоты и красоты рисунка все лишнее можно убрать, оставив только пирамиду и наши движки.

Аналогично строится шестиугольная, семиугольная пирамида и т.д..

*4.* [9]*.*

1) Повторяем все пункты с 1 по 9 из построения пятиугольной пирамиды.

2) У нас есть одно основание нашей пирамиды. Нужно построить второе. Для этого измеряем расстояние от точки E до точки G. Это расстояние отмечаем

для будущего переноса. И каждую желтую точку переносим на это расстояние. Чтобы это сделать нужно выделить измерение EG, перейти в меню «Преобразования» и выбрать пункт «Отметить расстояние».

3) Теперь мы можем каждую желтую точку перенести на это расстояние. Для этого выделяем одну желтую точку,

переходим в меню «Преобразования», выбираем пункт «Параллельные перенос» и выставляем параметры как на рис. Ширина 24.

4) Переносим каждую желтую точку. Это вершины второй грани нашей призмы.

5) Осталось только соединить между собой вершины нижней грани и вершины верхней грани. И построить боковые ребра призмы. Получилась пятиугольная призма (рис. 25).

6) Для простоты и красоты рисунка все лишнее можно убрать, оставив только призму и наши движки.

Аналогично строится треугольная призма, четырехугольная призма, шестиугольная призма, семиугольная призма и т.д..

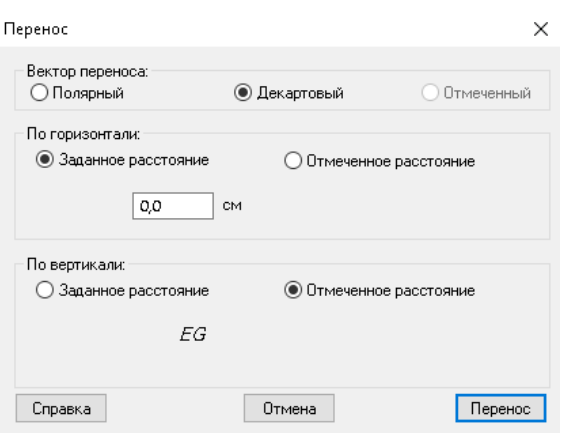

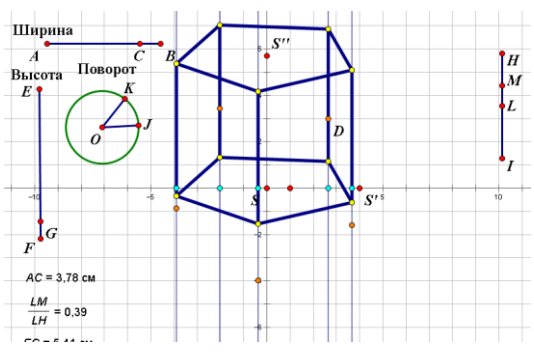

#### **§6. Динамические модели правильных многогранников**

Правильный многогранник или платоново тело – это выпуклый многогранник, состоящий из одинаковых правильных многоугольников и обладающий пространственной симметрией.

В данном параграфе будут рассмотрены следующие правильные многогранники:

1. Куб – правильный многогранник, каждая грань которого представляет собой квадрат.

2. Октаэдр – является одним из пяти выпуклых правильных многогранников, так называемых платоновых тел; его грани — восемь равносторонних треугольников.

3. Додекаэдр – составлен из двенадцати правильных пятиугольников, являющихся его гранями.

4. Икосаэдр – правильный выпуклый многогранник, двадцатигранник. Каждая из 20 граней представляет собой равносторонний треугольник.

*1.* [13]*.*

1) Открываем заготовленную вращающуюся систему координат [11]. На заготовленной системе координат уже имеются 。<br>『C инструменты для движения плоскости и всех объектов на ней.

2) На осях уже отложены единичные отрезки. Концам этих отрезков присваиваем имена A, B, C соответственно.

3) Отмечаем вектор OА и переносим точку B на этот вектор. Полученный образ точки B обозначим D (рис. 26).

4) Строим параллелограмм AOBD.

 $\overline{10}$ 

 $\cdot$ <sub>D</sub>

5) Отмечаем вектор ОС и переносим точки A, B и D на этот вектор (рис. 27).

6) Достроим до параллелограмма верхнее основание куба.

7) Достроим полученные изображения параллелограммов до куба, соединив их соответствующие вершины отрезками (рис. 28). Скроем все дополнительные построения, оставив куб (трехмерные координаты скрываются по желанию).

*2.*

1) Строим куб.

2) На каждой грани нашего куба строим диагонали и находим их пересечения, диагонали скрываем.

3) Соединяем точки на смежных гранях. Получается изображение октаэдра внутри куба (рис. 29).

*3.*

1) Строим куб.

2) На каждой из трёх пар противоположных граней куба строим параллельные между собой отрезки, соединяющие середины противоположных рёбер грани. Построения выполняем так, чтобы отрезки в смежных гранях куба не оказались параллельными (рис. 30).

3) Измерим каждый серединный отрезок и, используя вычислительные возможности среды Живая математика, вычислим значение дроби — , которое

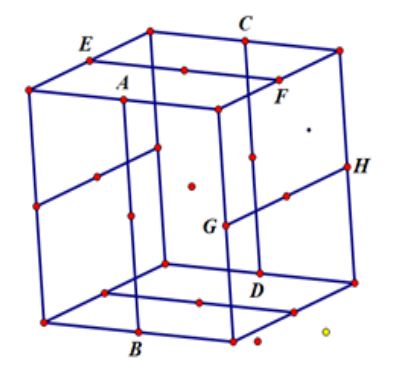

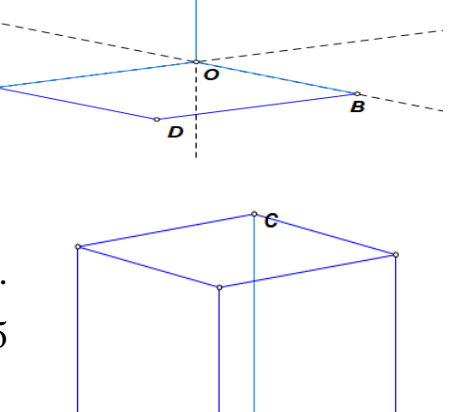

 $\overline{0}$ 

D

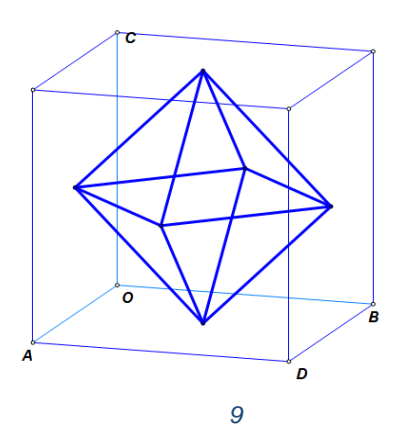

необходимо для построения золотого сечения для каждой пары параллельных отрезков.

4) Для каждой из трёх пар серединных отрезков находим значение золотого сечения. Поскольку середины отрезков, длины которых представляют собой золотое сечение ребра куба, должны совпадать с центрами граней, то разделим каждый из них пополам. Обозначим соответствующие значения через  $r_1$ ,  $r_2$  *H*  $r_3$ .

5) Строим окружности, центры которых совпадают с центрами граней, и имеющими радиус:  $r_1$ для первой пары параллельных граней куба,  $r_2 - \mu r$ второй пары граней,  $r_3 - \mu r$ я третьей. Находим точки пересечения окружностей и серединных отрезков (рис. 31).

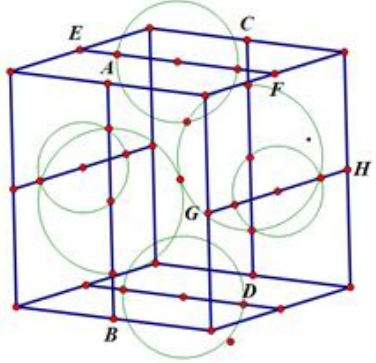

6) Рассмотрим одну пару параллельных граней, например, соответствующую радиусу  $r_1$ . Выберем серединный отрезок на одной из граней и через полученные выше (п.5) точки, проводим прямые, которые соединяют пару точек, расположенных друг над другом. Потом через эти же точки проводим окружности с радиусом r1. Ставим точки пересечения окружностей и прямых (рис. 32). Прячем окружности. Соединяем пары точек, полученные при пересечении окружностей и прямых. Поступаем так с каждой парой серединных отрезков.

7) Прячем серединные отрезки. Должно получиться изображение, представленное на рис. 33.

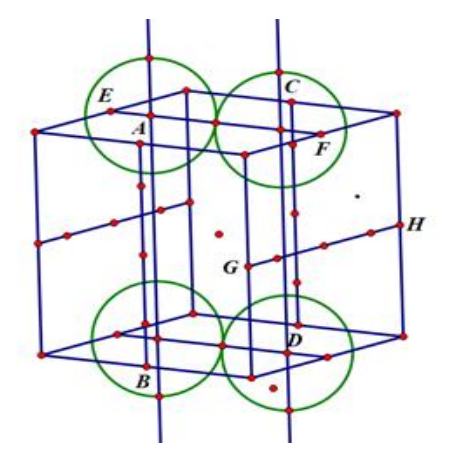

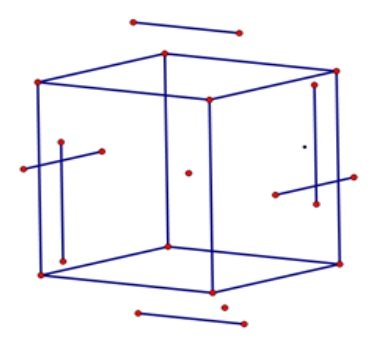

8) Начинаем аккуратно соединять точки нашего додекаэдра. Для удобства лучше сделать тонкими ребра куба.

На рисунке 34 изображен построенный додекаэдр с раскрашенными передними гранями.

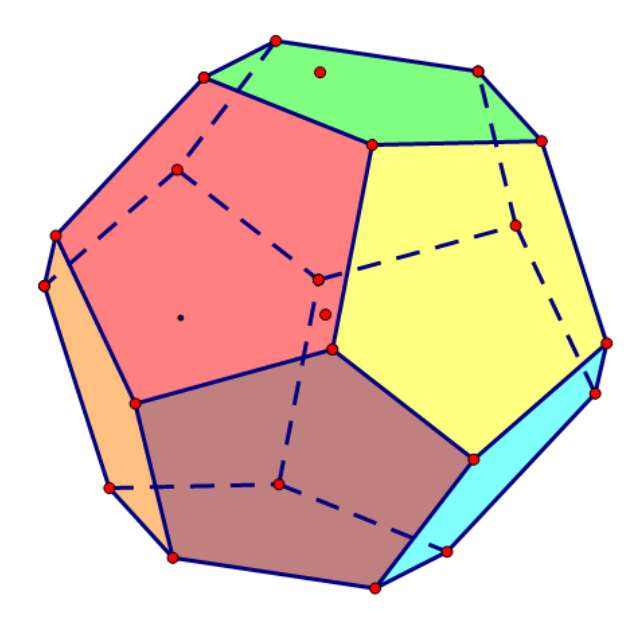

*4.*

1) Строим куб.

2) На каждой из трёх пар противоположных граней куба строим параллельные между собой отрезки, соединяющие середины противоположных рёбер грани. Построения выполняем так, чтобы отрезки в смежных гранях куба не оказались параллельными (рис. 35).

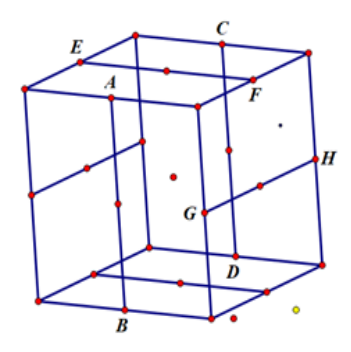

3) Измерим каждый серединный отрезок и, используя вычислительные возможности среды Живая математика, вычислим значение дроби —, которое необходимо для построения золотого сечения для каждой пары параллельных отрезков.

4) Для каждой из трёх пар серединных отрезков находим значение золотого сечения. Поскольку середины отрезков, длины которых представляют собой золотое сечение ребра куба, должны совпадать с центрами граней, то разделим каждый из них пополам. Обозначим соответствующие значения через  $r_1$ ,  $r_2$  и  $r_3$ .

5) Строим окружности, центры которых совпадают с центрами граней, и имеющими радиус:  $r_1$  для первой пары параллельных граней куба,  $r_2$  – для второй пары граней,  $r_3 - \mu r$ ля третьей. Находим точки пересечения окружностей и серединных отрезков (рис. 36).

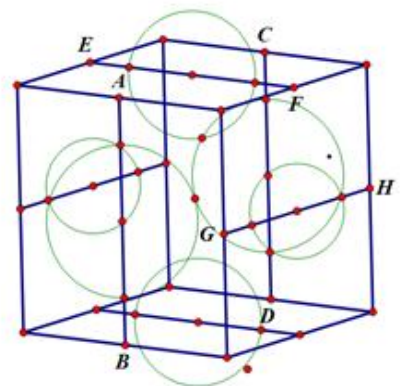

6) Оставляем только золотое сечение для каждой грани. Для этого между пересечениями проводим отрезок, а серединные отрезки скрываем, так же, как и окружности. Результат должен быть как на рис. 37.

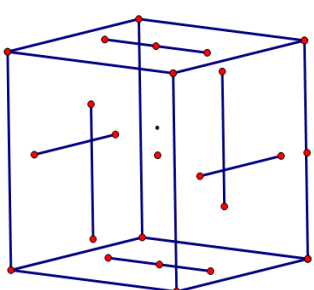

7) Концы отрезков золотых сечений соединяем с концами отрезков золотого сечения всех смежных граней. Из каждого конца золотого сечения должно выходить по пять граней. Результат показан на рис. 38. Получился икосаэдр внутри куба.

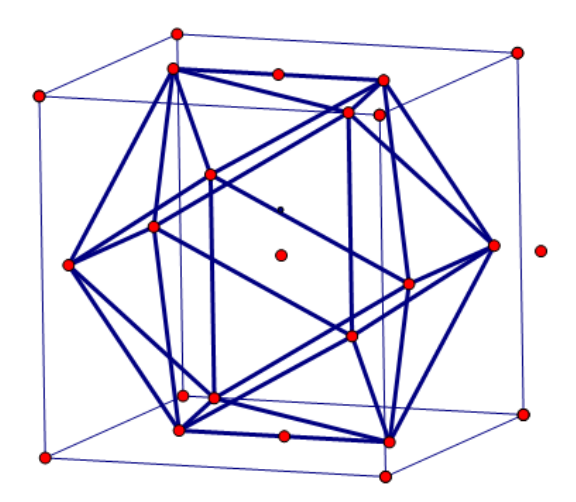

#### **§7. Динамические модели некоторых полуправильных**

#### **многогранников**

Полуправильные многогранники – в общем случае это различные выпуклые многогранники, которые, не являясь правильными, имеют некоторые их признаки. Например: все грани равны, или все грани являются правильными многоугольниками, или имеются определённые пространственные симметрии. Определение может варьироваться и включать различные типы многогранников, но в первую очередь сюда относятся архимедовы тела.

В данном параграфе будут рассмотрены следующие полуправильные многогранники:

1. Кубооктаэдр – полуправильный многогранник, состоящий из 14 граней (8 правильных треугольников и 6 квадратов).

2. Усеченный куб – полуправильный многогранник (архимедово тело) с 14 гранями, составленный из 8 правильных треугольников и 6 правильных восьмиугольников.

В основе построения кубооктаэдра лежит модульный принцип: сначала было построено изображение куба, затем от каждой вершины куба были отсечены треугольные пирамиды. В итоге и была получена динамическая модель.

Рассмотрим в деталях этапы построения.

*1.*

1) Строим куб.

2) Находи середину каждого ребра куба. Для этого выделяем нужное ребро, переходим в меню «Построения» и выбираем пункт «Середина». Для удобства перекрасим все эти точки в голубой цвет (рис. 39).

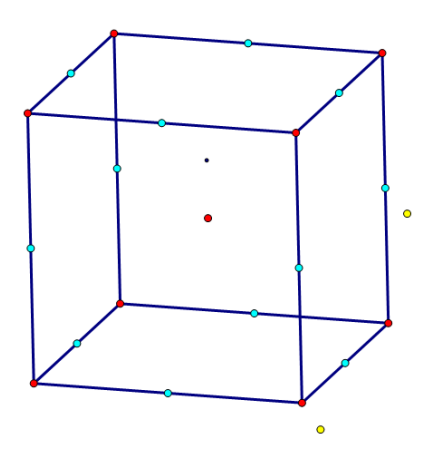

3) Теперь каждую голубую точку соединяем с такой же голубой точкой на смежном ребре (рис. 40).

4) На этом чертеже сложно понять, что это кубооктаэдр. Но если спрятать ребра и вершины куба, то чертеж будет намного яснее (рис. 41).

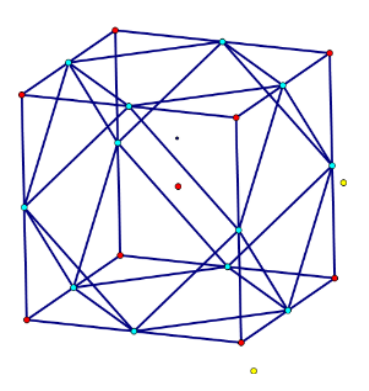

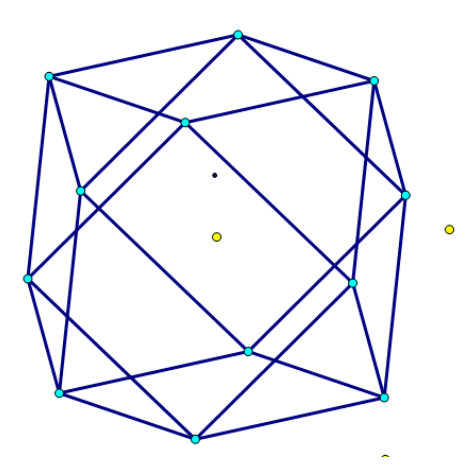

- *2.*
- 1) Строим куб.

2) Для построения усеченного куба нам понадобится дополнительный инструмент, который мы создадим сами (сценарий инструмента на рис. 42).

3) Для начала нужно отложить в свободном месте отрезок. Концам отрезка даем имена A и B. Далее находим середину отрезка AB и даем ей имя C. Строим перпендикуляр к отрезку AB проходящим через точку C. Обозначим эту прямую j. Построим окружность с центром в точке C и

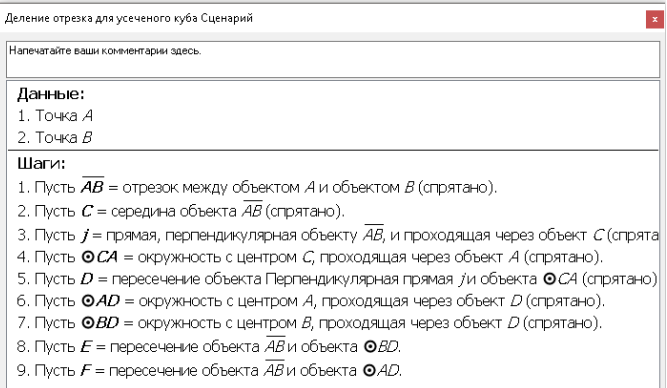

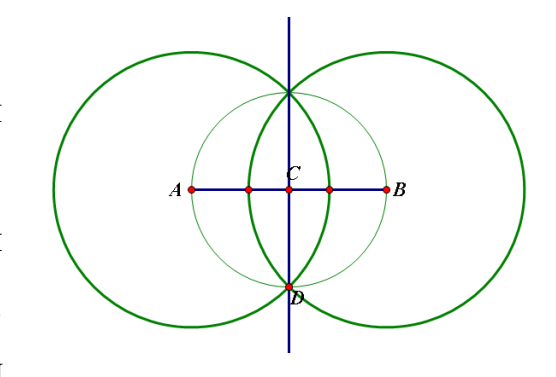

проходящую через точку A. Находим пересечение этой окружности с прямой j.

Обозначаем это пересечение точкой D. Строим две окружности: окружность с центром в точке A и проходящей через точку D; окружность с центром в точке B и проходящей через точку D. Находим две точки пересечения этих окружностей с отрезком AB, поменяем цвет этих точек на голубой (рис. 43).

4) Скрываем все окружности, прямую j, точки C и D. Выделяем полностью наш отрезок с пересечениями, заходим в меню «Инструмент пользователя» и выбираем пункт «Создать новый инструмент». Называем его «Деление ребра».

5) Сделаем тонкими все ребра нашего куба. Соединяем точки как показано на рис. 44 толстыми отрезками. У нас получились отрезки на ребрах нашего куба.

6) Соединяем концы наших толстых отрезков с концами отрезков смежных граней, чтобы «отрезать» углы нашего куба (рис. 45).

7) Скрыв ребра куба, оставляем только динамическую модель усеченного куба (рис. 46).

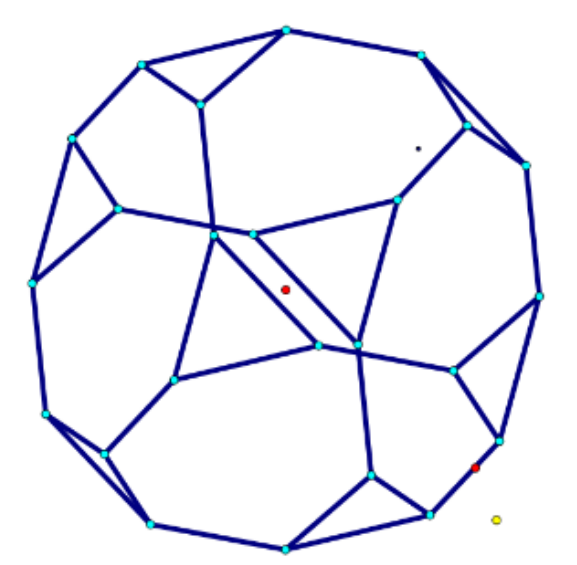

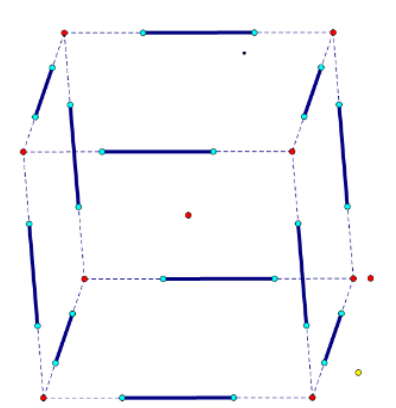

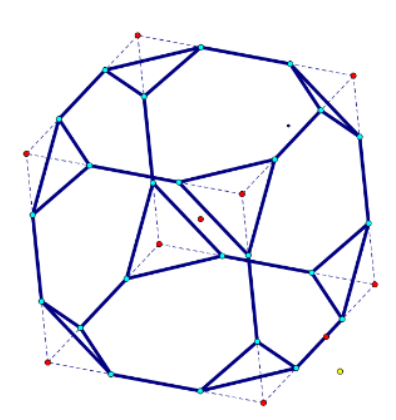

#### **§8. Динамические модели некоторых звездчатых многогранников**

Звёздчатый многогранник (звездчатое тело) – это невыпуклый многогранник, грани которого пересекаются между собой.

В данном параграфе будут рассмотрены следующие звездчатые многогранники:

1. Звездчатый октаэдр – существует только одна звёздчатая форма октаэдра, по сути она является соединением двух тетраэдров.

2. Малый звёздчатый додекаэдр – состоит из 12 граней в виде пентаграмм с пятью пентаграммами, сходящимися в каждой вершине.

 $1.$ 

1) Строим октаэдр.

2) Через точку S проводим прямую, параллельную ребру BC (рис. 47).

3) Через точку B проводим прямую, параллельную ребру S`A. Через точку A проводим прямую, параллельную ребру S`B. Обозначаем пересечение (рис. 48).

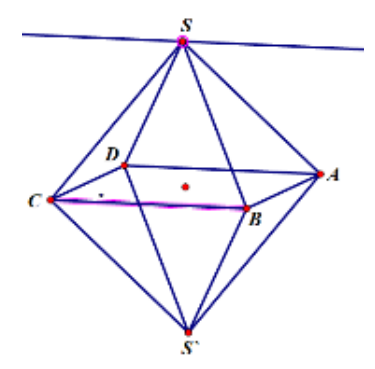

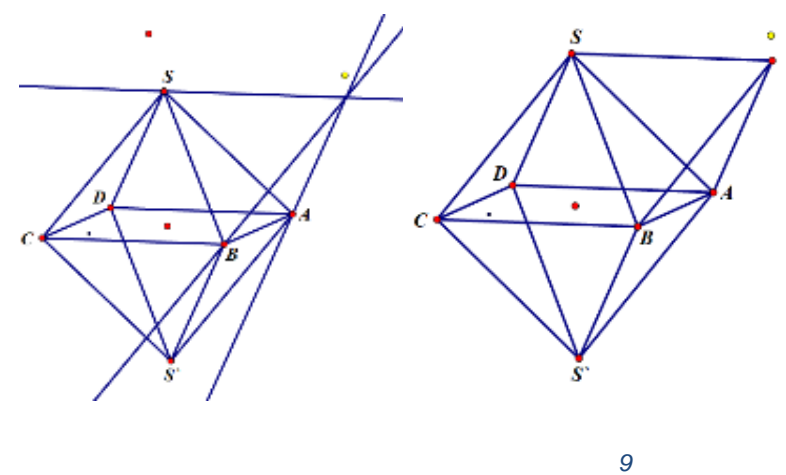

4) Прячем прямые и соединяем вершину с точками S, A и B (рис. 49).

5) Делаем так для каждой грани. Получившиеся пирамиды раскрашиваем (рис. 50).

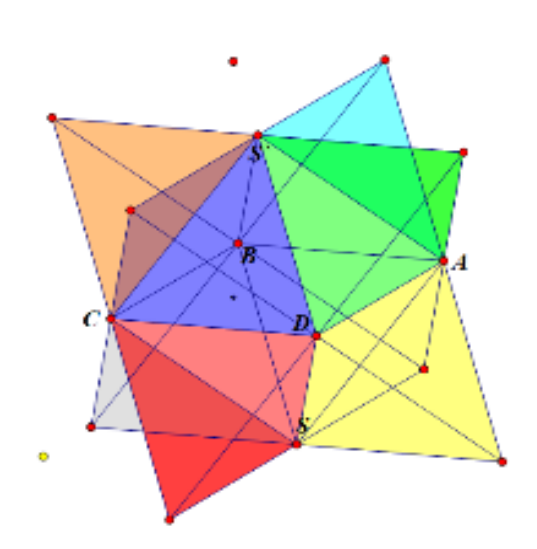

*2.*

1) Из куба строим додекаэдр.

2) Из любой точки строим продолжение грани, которой она принадлежит. И для второй точки точно так же. Обозначаем пересечение (рис. 51).

3) Прячем прямые и соединяем с вершиной все точки грани (рис. 52).

4) Делаем так для каждой грани. И раскрашиваем пирамиды. В итоге получится как на рис. 53.

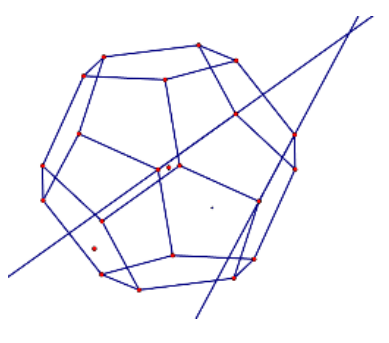

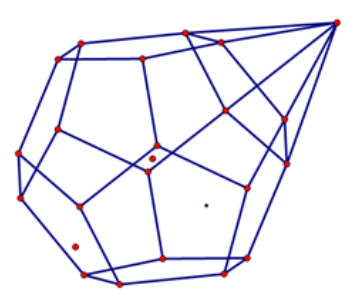

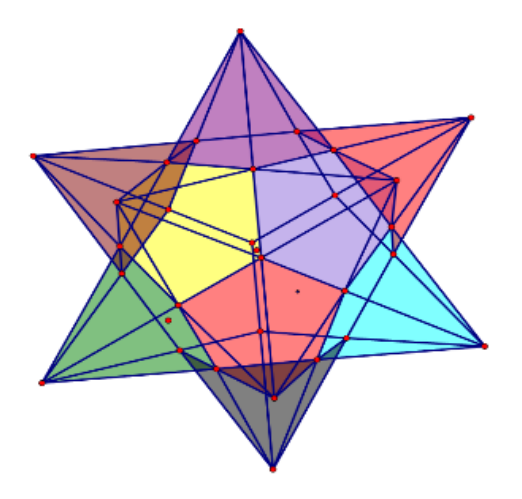

# **§9. Элективный курс «Живая стереометрия» для учащихся 9 класса, методика обучения построению динамических моделей многогранников в рамках этого курса Рабочая программа элективного курса «Живая Стереометрия»**

Учитель \_\_\_Комарова Валерия Владимировна \_ Предмет  $\Gamma$ еометрия

Образовательная область – **Математика**

**Программа** (которая положена в основу курса) **(год издания, издательство, автор)** Геометрия. 7-9 классы. Смирнова И.М., Смирнов В.А. (2007, 376с.) Количество часов: 34.

#### **ПОЯСНИТЕЛЬНАЯ ЗАПИСКА**

предлагаемой программы определяется следующими соображениями: при изучении раздела «Начальные сведения стереометрии» курса геометрии в 9-х классах общеобразовательной школы практически на каждом уроке приходится изображать на плоскости различные пространственные фигуры, так как именно этим фигурам отводится главное место в этом разделе. Каждая задача при решении требует определенного навыка со стороны ученика в построении «читаемого» чертежа. На первых этапах изучения простейших свойств стереометрических фигур ученик не умеет читать чертеж «изнутри», не видит взаимосвязи между отдельными элементами той или иной фигуры. Это представляет определенные трудности, как со стороны учителя, так и со стороны ученика.

Материал этого курса привлечет внимание тех учащихся, которым интересна геометрия, ее приложения к различным отраслям знаний. С одной

стороны, многогранники имеют тысячелетнюю историю, с другой – это современный раздел математики. Многогранники интересны и сами по себе.

Чтобы избежать многих затруднений во время построения пространственных фигур разработан данный элективный курс. С помощью УМК «Живая Математика» можно избежать множества ошибок и разнообразить процесс обучения.

Отдельные учащиеся, оканчивая школу, и поступая в высшие учебные заведения, испытывают трудности при изучении начертательной геометрии, технического черчения и других наук. Задачам на изображение пространственных фигур на плоскости в школьном курсе геометрии уделяется недостаточное внимание. Поскольку данные задачи составляют базу для работы, развивающей навыки построения, способствующей формированию умения читать и понимать чертеж, устанавливать связи между его частями, то недостаточность этой системы обуславливает недостаточное развитие пространственного мышления ученика, низкий уровень его графической культуры. Поэтому так важно выработать практические навыки в построении пространственных фигур.

предлагаемой программы определяется следующими мотивами: итоги ежегодного ЕГЭ показывают, что обучающиеся плохо справляются с заданиями по стереометрии или вообще не приступают к ним. Можно выделить следующие недостатки в подготовке выпускников: формальное усвоение теоретического содержания по стереометрии, неумение использовать изученный материал в ситуации, которая отличается от стандартной. Для успешного выполнения этих заданий необходимы прочные знания основных фактов стереометрии и опыт в решении стереометрических задач.

#### **Цель элективного курса:**

Расширение и углубление пространственных представлений учащихся.

 Развитие у обучающихся уверенности в себе и в своих способностях, с помощью практической деятельности познакомить учащихся с правильными, полуправильными, звездчатыми многогранниками и с их компьютерными моделями, реализованными в «Живой Математике».

#### **Задачи элективного курса:**

Рассмотреть историю многогранников.

 Рассмотреть свойства многогранников, изучение которых выходит за рамки школьной программы.

 Показать связь теории многогранников с другими разделами математики.

Рассмотреть различные формы многогранников.

 Показать существование многогранников в природе и использование многогранников в архитектурных проектах.

**Отличительные особенности:**данный курс отличается от остальных тем, что построения многогранников выполнены в среде «Живая Математика».

**Новизна** программы состоит в том, что в данном элективном курсе математика тесно переплетается с информатикой.

**Основной приоритет**: междисциплинарная интеграция (связь с черчением, химией, физикой, биологией, астрономией, изобразительным искусством);

#### **По окончанию изучения курса учащиеся должны уметь:**

 Определять вид многогранника, знать его свойства, находить примеры его применения в окружающем мире;

 Видеть основополагающее значение многогранников в физике, химии, биологии и т.д.;

 Находить нужную информацию из различных источников, пользоваться Интернет-ресурсами;

 Научиться выполнять построения многогранников в среде «Живая Математика».

### **Формы подведения итогов реализации данного курса:**

Выставка моделей многогранников;

 Презентации построения правильных, полуправильных, звездчатых многогранников;

- Учебно-исследовательский отчет;
- Групповые проекты.

В результате изучения программы данного элективного курса, обучающиеся должны:

### **Знать:**

- Историю многогранников;
- Понятие выпуклого и невыпуклого многогранника;
- Правильные, полуправильные и звездчатые многогранники;
- Теорему Эйлера;

### **Уметь**:

- Моделировать многогранник;
- Определить вид многогранника;

 Строить в «Живой Математике» динамические модели всех изученных многогранников.

### **Владеть:**

 Умением работать с учебным математическим текстом (анализировать, извлекать необходимую информацию), точно и грамотно выражать свои мысли с применением математической терминологии, проводить классификации;

 Геометрическим языком; развитие умения использовать его для описания предметов окружающего мира; развитие пространственных представлений, изобразительных умений, навыков геометрических построений;

 Представлениями о простейших пространственных телах; развитие умений моделирования реальных ситуаций на языке геометрии, исследования построенной модели с использованием геометрических понятий и теорем, аппарата алгебры, решения геометрических и практических задач.

# **1. ТЕМАТИЧЕСКОЕ ПЛАНИРОВАНИЕ КУРСА**

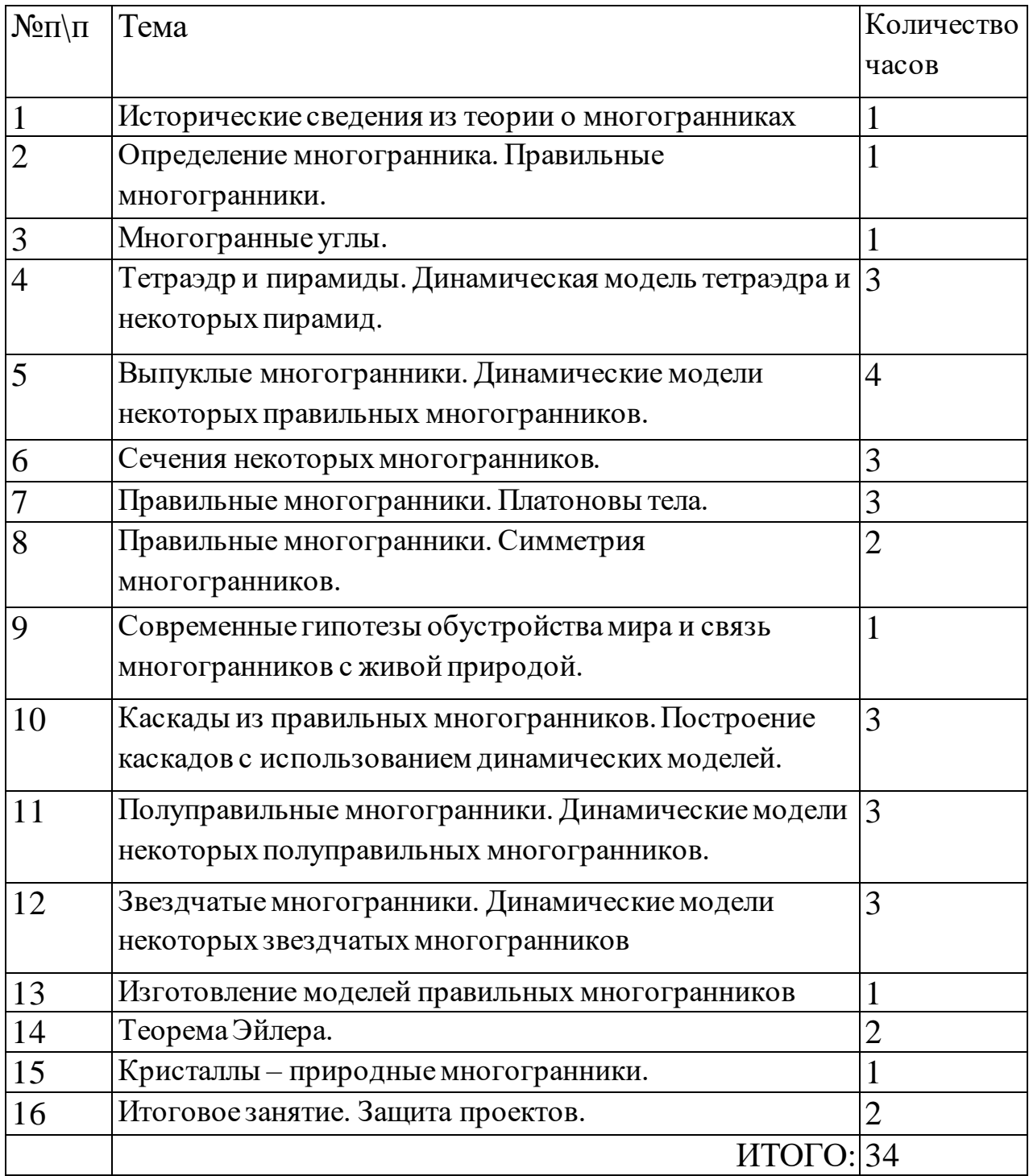

## **2. СОДЕРЖАНИЕ КУРСА**

Тема 1. Исторические сведения из теории о многогранниках.

 С чего все начиналось. На данном занятии организовать обобщающую беседу по историческим сведениям.

 Рассмотреть, какие древние ученые изучали правильные многогранники.

Тема 2. Определение многогранника. Правильные многогранники.

- Определение многогранника. Основные элементы многогранников.
- Рассмотреть правильные многогранники.

Тема 3. Многогранные углы.

- Определение многогранных углов.
- Задача о двугранных углах тетраэдра.

Тема 4. Тетраэдр и пирамиды. Динамическая компьютерная модель тетраэдра и некоторых пирамид.

 Определения тетраэдра и пирамиды, их свойства, применение некоторых свойств при решении задач.

 Построение динамических моделей пирамид и тетраэдра в среде «Живая Математика».

Тема 5. Выпуклые многогранники. Динамические компьютерные модели некоторых выпуклых многогранников.

 Определение выпуклого многогранника, их свойства, применение некоторых свойств при решении задач.

 Построение динамических компьютерных моделей выпуклых многогранников в среде «Живая Математика».

Тема 6. Сечения некоторых многогранников.

Определение сечения многогранника.

 Построение сечений некоторых изученных многогранников в среде «Живая математика».

Тема 7. Правильные многогранники. Платоновы тела. Динамические компьютерныемодели правильных многогранников в среде «Живая математика».

 Определение правильного многогранника, его свойства, Платоновы тела.

 Построение всех правильных многогранников в среде «Живая математика».

Тема 8. Правильные многогранники. Симметрия многогранников.

 Рассмотреть формулы: нахождения апофемы грани, площадь грани, площадь полной поверхности правильных многогранников, а также величину двугранных углов каждого из правильных многогранников.

Рассмотреть виды симметрий у правильных многогранников.

Тема 9. Современные гипотезы обустройства мира и связь многогранников с живой природой.

 Рассмотреть теорию Кеплера и с помощью математических выкладок ее опровергнуть.

 Учащимся можно дать задание: найти сведения о жизни и деятельности И. Кеплера.

Рассмотреть, где в природе встречаются правильные многогранники.

Тема 10. Каскады из правильных многогранников. Построение каскадов с использованием динамических моделей.

Рассмотреть такое свойство многогранников как двойственность.

Рассмотреть взаимно двойственные многогранники.

 Рассмотреть каскадное вписывание правильных многогранников. Реализовать построения в среде «Живая Математика».

Решение задач по данной теме.

Тема 11. Полуправильные многогранники. Динамические компьютерные модели некоторых полуправильных многогранников.

Определение полуправильных многогранников, их свойства.

 Построение некоторых полуправильных многогранников в среде «Живая математика».

Тема 12. Звездчатые многогранники. Динамические компьютерные модели некоторых звездчатых многогранников.

Определение звездчатого многогранника, их свойства.

 Построение некоторых звездчатых многогранников в среде «Живая математика».

Тема 13. Изготовление моделей правильных многогранников.

 Изучить развертки правильных многогранников, познакомиться со способом изготовления моделей правильных многогранников, описанным М. Веннинджером в книге «Модели многогранников».

Изготовить модели некоторых правильных многогранников.

Тема 14. Теорема Эйлера.

Формулировка теоремы Эйлера.

 Доказательство различными способами существование только пяти правильных многогранников.

Тема 15. Кристаллы – природные многогранники.

Изучение кристаллов, имеющих форму многогранников.

 Построение динамических компьютерных моделей некоторых кристаллов.

Тема 16. Итоговое занятие. Защита проектов.

 Защита групповых проектов. В начале изучения курса, предложить учащимся создать проекты. Примерные темы для проектов:

- «Правильные многогранники в искусстве».
- «Философия правильных многогранников».
- «Многогранники в жизни».
- «Многогранники вокруг нас или мы внутри многогранника".
- «Многогранники в архитектуре».
- «Тела Архимеда».
- **«Многогранники в ювелирном деле».**
- «Платоновы тела».
- «Снежинки звездчатые многогранники».
- «Тела Кеплера Пуасо».
- **«Многогранники в живописи».**

## **4. УЧЕБНО-МЕТОДИЧЕСКОЕ ОБЕСПЕЧЕНИЕ**

Информационные ресурсы

 Геометрия, 7-9: Учеб. Для общеобразовательных учреждений / Л.С. Атанасян, В.Ф. Бутузов, С.Б. Кадомцев и др.-М.: Просвещение, 2008. – 256 с.

 И.М. Смирнова, В.А. Смирнов. Геометрия. Учебник. 7-9 классов общеобразовательных учреждений. – М: Мнемозина, 2008.

Программно-аппаратные ресурсы

• УМК «Живая математика»;

Дидактические средства обучения, в том числе и на основе ИКТ

 Смирнова И.М., Смирнов В.А. Многогранники. Элективный курс для учащихся 7-9 классов общеобразовательных учреждений. – М.: Мнемозина, 2007.

#### **Выводы по Главе 2**

Вторая глава данной работы – это сборник материалов для сопровождения пропедевтического курса стереометрии в основной школе. А также программа элективного курса «Живая Стереометрия» для учащихся 9 классов.

Апробация элективного курса проведена не была, но чертежи многогранников, выполненные с помощью «Живой Математики» были апробированы на учащихся 9 «В» класса МАОУ Лицей №12 г. Красноярск. В эксперименте принял участие весь класс в составе 25 человек в возрасте 15-16 лет. Была проведена серия из двух уроков по теме «Фигуры в пространстве». Во время уроков вместо изображения многогранников на доске был использованы динамические чертежи, выполненные в «Живой Математике».

После проведенных уроков учащиеся прошли небольшое тестирование, на понимание и усвоение темы. Также, это тестирование прошел и другой класс , 9 «Г», уроки с которым проходили без использования чертежей в «Живой Математике».

Тест состоял из 20 вопросов. Все вопросы были по пройденному материалу, включали не только теоретические вопросы, но и практические задания. Учащимся нужно было продемонстрировать не столько уровень своих знаний определений или теорем, сколько умение обращаться со стереометрическими фигурами, видеть на чертеже основные свойства многогранников, а также показать хороший уровень развития пространственного воображения.

Ответы на данный тест представлены в виде ключей к вопросам. Совпадение с ключом - 1 балл. Несовпадение с ключом - 0 баллов. При сумме баллов 0-5 – низкий уровень; 6 - 10 средний уровень; при сумме 11 - 15 уровень выше среднего; при сумме 16 - 20 высокий уровень.

Итоги тестирования в 9 «В» классе представлена на диаграмме:

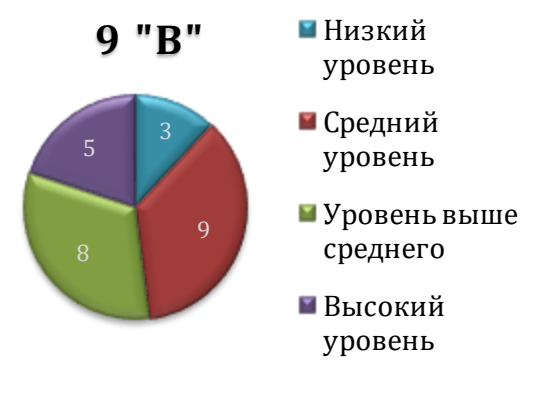

По общей сумме баллов результаты, следующие:

- 0-5 баллов 3 учащихся;
- $6-10$  баллов 9 учащихся;
- 11-15 баллов 8 учащихся;
- $16-20$  баллов 5 учащихся.

Итоги тестирования в 9 «Г» классе представлена на диаграмме:

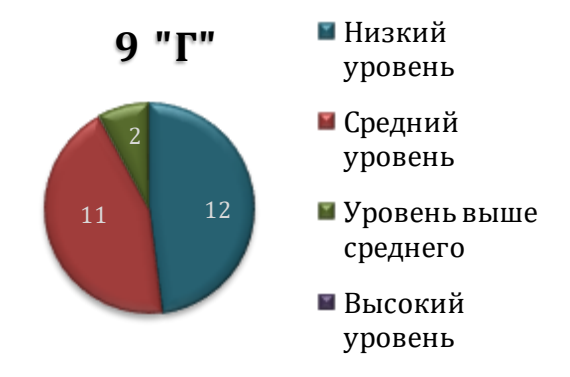

По общей сумме баллов результаты, следующие:

- 0-5 баллов 12 учащихся;
- 6-10 баллов 11 учащихся;
- 11-15 баллов 2 учащихся;
- $16-20$  баллов  $-0$ .

По итогам тестирования в 9 «Г» классе, можно отметить, что уровень усвоения темы у учеников достаточно низок. А после проведенных двух уроков с использованием динамических моделей у 9 «В» класса, уровень усвоения этой темы оказался выше среднего.

Таким образом, можно сделать вывод, что проведенные уроки геометрии с использованием динамических моделей, выполненных в среде «Живая Математика», повышают уровень усвоения тем, связанных со стереометрией.

Геометрия занимает большую часть в школьном курсе математики. А стереометрия, в свою очередь, затрагивается как в младших классах, так и в средней школе.

В связи с этим можно порекомендовать учителям математики активно использовать при проектировании уроков по стереометрии программу "Живая Математика", для развития лучшего усвоения и понимания сложных тем.

#### **Заключение**

На основе анализа тем курса геометрии в основной школе, посвящённых пропедевтике начальных сведений стереометрии, установлено, что в учебниках по геометрии для 9 классов последняя глава отведена под введение в стереометрию. Все рассмотренные учебники предоставляют теоретический материал и практические задания. Во всех учебниках есть рисунки различных многогранников. В большинстве разделов допускается применение «Живой Математики» для визуализации примеров и для облегчения представления и усвоения материала.

Изучены динамические, конструктивные и анимационные возможности СДГ «Живой математики» с точки зрения их использования при пропедевтике начал стереометрии и как средство визуализации теоретического материала из учебников.

Подготовлено компьютерное сопровождение курса стереометрии основой школы в виде 35 GSP-файлов, которые позволят визуализировать практически весь теоретический материал, посвященный многогранникам. Так же была выполнена апробация методики применения на уроках геометрии чертежей, выполненных в СДГ «Живая Математика». Данная апробация показала, что применение чертежей, приведенных в данной работе, повышает уровень усвоения новых знаний.

Разработан элективный курс «Живая Математика», как расширение курса стереометрии основной школы. Данный курс отличается от остальных тем, что построения многогранников выполнены в среде «Живая Математика». После изучения разработанного элективного курса учащиеся смогут самостоятельно создавать динамические модели, которые облегчат их дальнейшее освоение курса стереометрии.

В ходе исследования решены поставленные задачи и цель была достигнута.

Анализ результатов данного исследования показал, что гипотеза, положенная в начале исследования, была доказана. И выпускники основной школы будут подготовлены к успешному освоению курса стереометрии в старшей школе, если при обучении геометрии в рамках основного и элективного курсов в 7-9 классах использовать динамические модели многогранников, выполненные в среде «Живая математика» как средство пропедевтики начальных сведений стереометрии.

Исследование данной проблемы дает основание и далее использовать данную методику на практике, чтобы ученики успешно освоили курс более сложного стереометрического материала в старшей школе.

Это исследование представляет огромную практическую значимость, так как было доказано на практике обоснованность данной гипотезы.

#### **Библиографический список**

1. Аргинская И.И., Ивановская Е.И., Кормишина С.Н. Математика. Учебник для 2 класса. В 2 ч. – 3-е изд. – Самара: Издательство «Учебная литература», 2013. – 256с.

2. Аргинская И.И., Ивановская Е.И., Кормишина С.Н. Математика. Учебник для 3 класса. В 2 ч. – 2-е изд. – Самара: Издательство «Учебная литература», 2012. – 272с.

3. Аргинская И.И., Ивановская Е.И., Кормишина С.Н. Математика. Учебник для 4 класса. В 2 ч. – 2-е изд. – Самара: Издательство «Учебная литература», 2012. – 272с.

4. Бутузов В.Ф., Кадомцев С.Б., Прасолов В.В. Геометрия. 7 класс. Учеб. для общеобразоват. учреждений – М.: Просвещение, 2010. – 127с.

5. Бутузов В.Ф., Кадомцев С.Б., Прасолов В.В. Геометрия. 8 класс. Учеб. для общеобразоват. учреждений – М.: Просвещение, 2011. – 175с.

6. Бутузов В.Ф., Кадомцев С.Б., Прасолов В.В. Геометрия. 9 класс. Учеб. для общеобразоват. учреждений – М.: Просвещение, 2012. – 143с.

7. Геометрия. 7-9 классы. Учеб. для общеобразоват. учреждений / Атанасян Л.С. и др. – 20-е изд. – М.: Просвещение, 2014. – 384с.

8. ДенисоваА. Построение параллелепипеда (с возможностью вращать и наклонять его) в "Живой математике" [Электронный ресурс]. – Режим доступа: [https://easy-physic.ru/postroenie-parallelepipeda-s-vozmozhnostyu-vrashhat-i](https://easy-physic.ru/postroenie-parallelepipeda-s-vozmozhnostyu-vrashhat-i-naklonyat-ego-v-zhivoj-matematike/)[naklonyat-ego-v-zhivoj-matematike/](https://easy-physic.ru/postroenie-parallelepipeda-s-vozmozhnostyu-vrashhat-i-naklonyat-ego-v-zhivoj-matematike/) (дата обращения: 23.05.2018)

9. Денисова А. Построение призмы (или пирамиды) в "Живой математике", которую можно качать и наклонять [Электронный ресурс]. – Режим доступа: [https://easy-physic.ru/postroenie-prizmy-ili-piramidy-v-zhivoj](https://easy-physic.ru/postroenie-prizmy-ili-piramidy-v-zhivoj-matematike-kotoruyu-mozhno-kachat-i-naklonyat/)[matematike-kotoruyu-mozhno-kachat-i-naklonyat/](https://easy-physic.ru/postroenie-prizmy-ili-piramidy-v-zhivoj-matematike-kotoruyu-mozhno-kachat-i-naklonyat/) (дата обращения: 2305.2018)

10. Дубровский В.Н. Стереометрия с компьютером // Компьютерные инструменты в образовании. – СПб.: Изд-во ЦПО "Информатизация образования", 2003 – №6 – С. 3-11.

11. Живая Математика 5.0.: Сборник методических материалов / Г.Б. Шабат, В.М. Чернявский и др. — М.: ИНТ, 2013. — 205 с.

12. Компьютерная анимация в среде живая математика на уроках геометрии / IV Всероссийская науч.-методич. конф. – Изд: КГПУ им. В.П. Астафьева, 2015. – С. 59-64.

13. Коровина Е.А. Практическая работа «Построение куба и параллелепипеда» [Электронный ресурс]. – Режим доступа: [https://infourok.ru/prakticheskaya-rabota-kuba-i-parallelepipedav-programme](https://infourok.ru/prakticheskaya-rabota-kuba-i-parallelepipedav-programme-zhivaya-geometriya-1669152.html)[zhivaya-geometriya-1669152.html](https://infourok.ru/prakticheskaya-rabota-kuba-i-parallelepipedav-programme-zhivaya-geometriya-1669152.html) (дата обращения: 25.05.2018)

14. Майер В.Р. Компьютерные исследования и эксперименты при обучении геометрии // Вестник КГПУ им. В.П. Астафьева. – 2012. - № 4 (22). – С. 22-27.

15. Майер В. Р., Крум Е. В. Информационные технологии в обучении проективной геометрии будущих учителей математики // Вестник Красноярского государственного педагогического университета им. В.П. Астафьева – 2014. - №1 (27).

16. Майер В.Р. Обучение геометрии будущих бакалавров - учителей математики с использованием систем динамической геометрии // Вестник Красноярского педагогического университета В.П. Астафьева. – 2015. - № 1  $(31)$ . – C. 60-64.

17. Математика. 1 класс. Учеб. для общеобразоват. организаций. В 2 ч. / Моро М. И., Бантова М. А., Бельтюкова Г. В. и др. – 9-е изд. – М.: Просвещение,  $2018. - 208c.$ 

18. Математика. 2 класс. Учеб. для общеобразоват. организаций. В 2 ч. / Моро М. И., Бантова М. А., Бельтюкова Г. В. и др. – 6-е изд. – М.: Просвещение,  $2015. - 208c.$ 

19. Математика. 3 класс. Учеб. для общеобразоват. организаций. В 2 ч. / Моро М. И., Бантова М. А., Бельтюкова Г. В. и др. – 5-е изд. – М.: Просвещение,  $2015. - 224c.$ 

20. Математика. 4 класс. Учеб. для общеобразоват. организаций. В 2 ч. / Моро М. И., Бантова М. А., Бельтюкова Г. В. и др. – 4-е изд. – М.: Просвещение,  $2015. - 240c.$ 

21. Математика. Учебник для 1 класса. В 2 ч. / Аргинская И.И., Бененсон Е.П. и др. – 2-е изд. – Самара: Издательство «Учебная литература», 2012. – 256с.

22. Мерзляк А.Г., Полонский В.Б., Якир М.С. Геометрия. 7 класс. Учеб. для учащихся общеобразоват. учреждений – М.: Вентана-Граф, 2015. – 208с.

23. Мерзляк А.Г., Полонский В.Б., Якир М.С. Геометрия. 8 класс. Учеб. для учащихся общеобразоват. учреждений – М.: Вентана-Граф, 2015. – 224с.

24. Мерзляк А.Г., Полонский В.Б., Якир М.С. Геометрия. 9 класс. Учеб. для учащихся общеобразоват. учреждений – М.: Вентана-Граф, 2015. – 272с.

25. Небесская А. М. Подходы к разработке элективных курсов по математике [Электронный ресурс]. – Режим доступа: [www.открытыйурок.рф/статьи/410718/](http://www.открытыйурок.рф/статьи/410718/) (дата обращения: 20.05.2018)

26. Погорелов А.В. Геометрия. 7-9 классы. Учеб. для общеобразоват. организаций – 2-е изд. – М.: Просвещение, 2014. – 240с.

27. Приказ Минобразования РФ от 18 июля 2002 г. N 2783 "Об утверждении Концепции профильного обучения на старшей ступени общего образования"

28. Смирнова И. М., Смирнов В. А. Геометрия. 7-9 классы. Учеб. для общеобразоват. учреждений – 2-е изд. – М.: Мнемозина, 2007. – 376с.